Министерство науки и высшего образования Российской Федерации Федеральное государственное автономное образовательное учреждение высшего образования «Российский государственный профессионально-педагогический университет»

# **РАЗРАБОТКА ПРОЕКТА СТАНДАРТА ОРГАНИЗАЦИИ «ПОРЯДОК РАЗРАБОТКИ КОНСТРУКТОРСКОЙ ДОКУМЕНТАЦИИ С ИСПОЛЬЗОВАНИЕМ ПРОГРАММЫ Е<sup>3</sup> »**

Выпускная квалификационная работа

по направлению подготовки 44.03.04 Профессиональное обучение (по отраслям) профилю подготовки «Машиностроение и материалообработка» профилизации «Сертификация, метрология и управление качеством в машиностроении»

Идентификационный код ВКР: 2368

Екатеринбург 2019

Министерство науки и высшего образования Российской Федерации Федеральное государственное автономное образовательное учреждение высшего образования «Российский государственный профессионально-педагогический университет» Институт инженерно-педагогического образования Кафедра инжиниринга и профессионального обучения в машиностроении и металлургии

> К ЗАЩИТЕ ДОПУСКАЮ: Заведующий кафедрой ИММ \_\_\_\_\_\_\_\_\_\_\_\_\_\_\_\_\_ Б.Н.Гузанов  $\kappa$   $\gg$  2019 г.

## **РАЗРАБОТКА ПРОЕКТА СТАНДАРТА ОРГАНИЗАЦИИ «ПОРЯДОК РАЗРАБОТКИ КОНСТРУКТОРСКОЙ ДОКУМЕНТАЦИИ С ИСПОЛЬЗОВАНИЕМ ПРОГРАММЫ Е<sup>3</sup> »**

Выпускная квалификационная работа

по направлению подготовки 44.03.04 Профессиональное обучение (по отраслям) профилю подготовки «Машиностроение и материалообработка» профилизации «Сертификация, метрология и управление качеством в машиностроении»

Исполнитель: студент (ка) группы ЗКМ-504 М.В.Афанасьева

Руководитель: канд.пед.наук, доцент кафедры ИММ С.А.Башкова

Нормоконтролер: доцент, канд. тех. наук, доцент кафедры ИММ П.Т. Плаксина

Екатеринбург 2019

### **РЕФЕРАТ**

Выпускная квалификационная работа выполнена на 73 страницах, содержит 21 рисунок, 4 таблицы, 30 источников литературы, а также 1 приложение на 18 страницах.

Ключевые слова: СТАНДАРТ ПРЕДПРИЯТИЯ, МЕТЕОСИСТЕМЫ, КОНСТРУКТОРСКАЯ ДОКУМЕНТАЦИЯ, РАЗРАБОТКА КД, ПРОГРАММА  $E^3$ SERIES.

Библиографическое описание ВКР.

*Афанасьева М.В. Разработка проекта стандарта организации «Порядок разработки конструкторской документации с использованием программы Е<sup>3</sup> »: выпускная квалификационная работа / М.В.Афанасьева; Рос. гос. проф.-пед. ун-т; Институт инж.-пед. образования, каф. инжиниринга и профессионального обучения в машиностроении и металлургии. – Екатеринбург, 2019. – 93 с.*

Краткая характеристика содержания ВКР.

1. Разработка проекта стандарта предприятия «Порядок разработки конструкторской документации с использованием программы Е3».

2. Целью данного дипломного проекта является разработка проекта стандарта «Порядок разработки конструкторской документации с использованием программы Е3» для предприятия АО УПП «Вектор».

3. В результате выполнения ВКР был разработан стандарт предприятия «Порядок разработки конструкторской документации с использованием программы Е3».

4. В методической части ВКР разработана программа повышения квалификации инженера-конструктора отдела метеосистем по теме «Порядок разработки конструкторской документации с использованием программы Е3» в Отделе подготовки персонала АО УПП «Вектор».

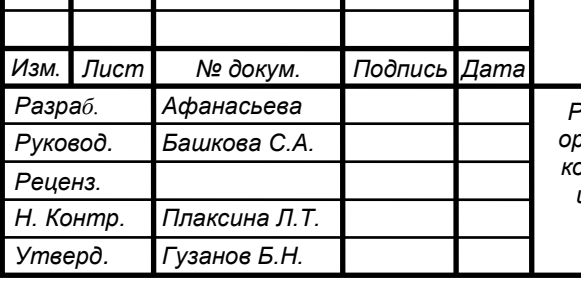

ДР 44.03.04.368 ПЗ

*Разработка проекта стандарта организации «Порядок разработки конструкторской документации с использованием программы Е<sup>3</sup> » Пояснительная записка*

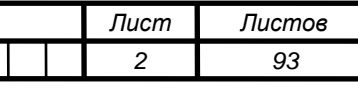

*ФГАОУ ВО РГПП, ИИПО, каф. ИММ, гр. ЗКМ-504*

# **СОДЕРЖАНИЕ**

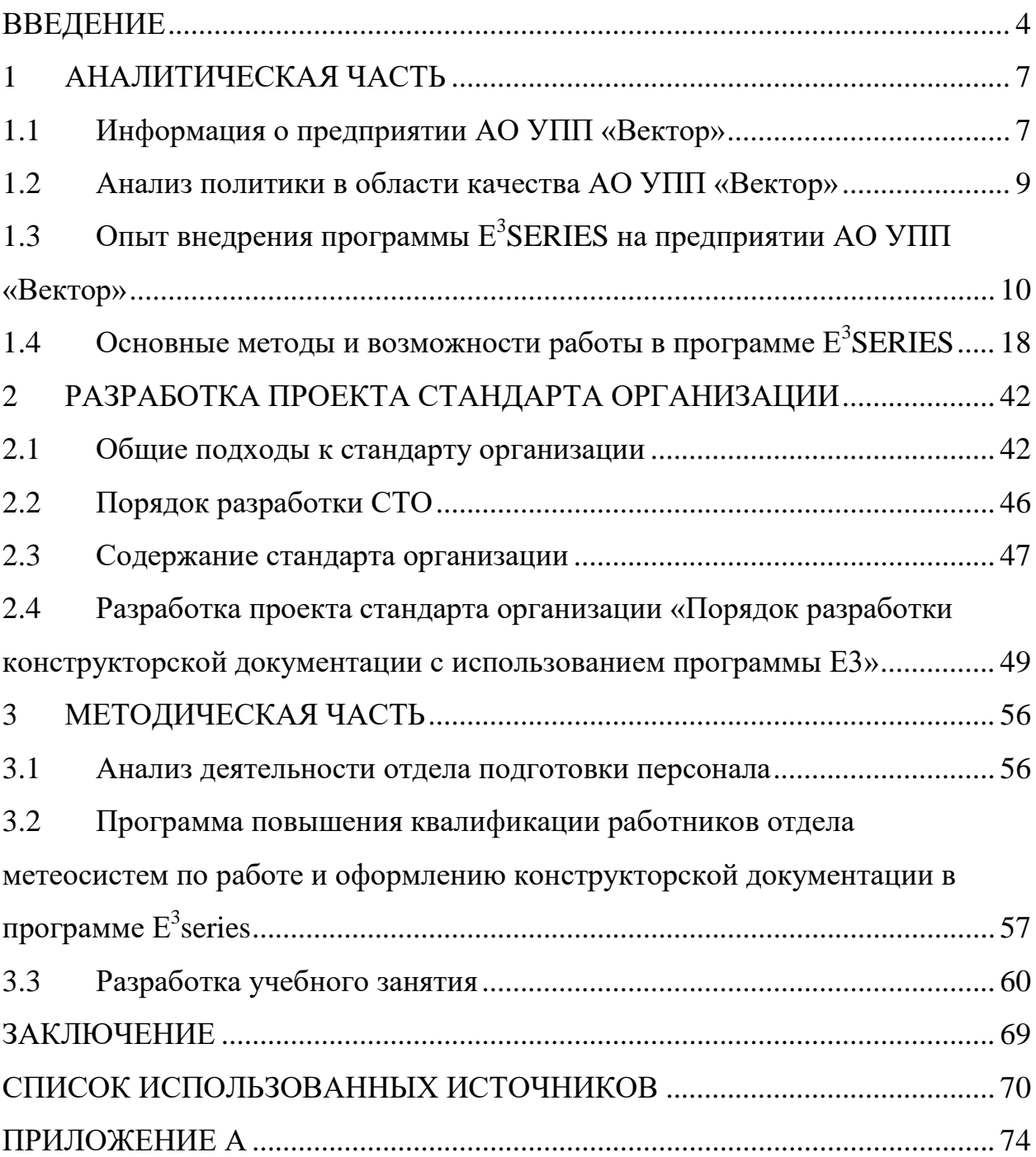

#### <span id="page-4-0"></span>**ВВЕДЕНИЕ**

В настоящее время АО «УПП «Вектор» — современное предприятие, обладающее мощным производственным потенциалом, широким спектром передовых технологий, высоким профессиональным уровнем кадров, отработанной системой контроля качества продукции.

Предприятие активно участвует в освоении производства новейших образцов изделий специального назначения для средств ПВО страны. Одним из отделов, занимающихся разработкой современной электронной продукции, является отдел метеосистем АО УПП «Вектор».

Отдел метеосистем состоит из четырех секторов. Каждый сектор разрабатывает и сопровождает на производстве определенный, закрепленный за ним вид изделий. Начальник отдела распределяет нагрузку и количество заказов, выполняемых сектором. Место прохождения практики – третий сектор, выпускает изделия зонд и метеорологический комплект, способный измерять влажность, температуру, давление, скорость ветра, направление ветра, локализованный на местности радиусом до 50 км. Зонд выпускают на шарике из гелия, он улетает на нем в слои атмосферы и оттуда радиосигналом передает на антенну следующие данные: температуру, влажность, давление. По этим данным осуществляют прогноз погоды.

В секторе работает 8 человек, из них 1 начальник сектора, 1 ведущий инженер, 6 инженеров-конструкторов. Начальник сектора организует планграфик работы сектора, следит за его выполнением, следит за дисциплиной, представляет мнения и предложения сотрудников сектора в вышестоящих органах. Ведущий инженер-программист занимается написанием программного обеспечения к изделиям, курируемым сектором. Двое инженеров-конструкторов занимается оформлением конструкторской документации по типу ТУ РЭ. Двое инженеров-конструкторов разрабатывает и сопровождает на производстве радиозонды. Ещё двое инженеровконструкторов разрабатывают и сопровождают на производстве метеокомплект.

*Актуальность темы* выпускной квалификационной работы обусловлена тем, что при разработке конструкторской документации данный сектор использует программу Е3. Единого регламента работы в этой программе на предприятии не было. Мне, как практиканту, начальником отдела было поручено разработать стандарт по оформлению и разработке конструкторской документации в программе Е3. Данный стандарт должен регламентировать все стадии разработки в программе Е3, с целью приведения всей разработанной в этой программе документации к единому виду.

*Цель работы:* разработка проекта стандарта «Порядок разработки конструкторской документации с использованием программы Е3» для предприятия АО УПП «Вектор».

*Задачи исследования:*

- провести анализ нормативной документации по теме;

- провести анализ опыта внедрения программы Е3 на предприятии АО УПП «Вектор»;

- разработать проект стандарта организации «Порядок разработки конструкторской документации с использованием программы Е3»;

- оформить проект стандарта организации «Порядок разработки конструкторской документации с использованием программы Е3» в соответствии с требованиями к стандартам организаций;

в методической части работы провести анализ деятельности отдела подготовки персонала и разработать программу повышения квалификации работников отдела метеосистем по работе и оформлению конструкторской документации в программе Е3.

*Нормативная основа ВКР:* ГОСТ Р ИСО 9001-2015,

СТО ИВТЯ.460009.005-2015 «Система менеджмента качества. Правила построения, оформления, изложения, обозначения и внедрения стандартов организации».

### *Практическая и теоретическая значимость ВКР:*

- применение и внедрение стандарта организации «Порядок разработки конструкторской документации с использованием программы Е3» на предприятии АО УПП «Вектор»;

- применение разработанного в ходе ВКР занятия в программу обучения предприятием инженеров-конструкторов отдела метеосистем.

*Структура ВКР:*

-аналитическая часть;

-разработка проекта стандарта организации;

- методическая часть.

## <span id="page-7-1"></span>**1 АНАЛИТИЧЕСКАЯ ЧАСТЬ**

### <span id="page-7-0"></span>**1.1 Информация о предприятии АО УПП «Вектор»**

В настоящее время АО «УПП «Вектор» — современное предприятие, обладающее мощным производственным потенциалом, широким спектром передовых технологий, высоким профессиональным уровнем кадров, отработанной системой контроля качества продукции.

Предприятие в постоянном поиске перспективных видов продукции, которая могла бы успешно быть реализована на отечественном рынке. Так, в течении почти 15 лет завод был практически монополистом в выпуске отечественных электромузыкальных инструментов и звукоусилительной аппаратуры. На сегодняшний день наше предприятие тесно взаимодействует с разработчиками радиоэлектронной аппаратуры.

К современным разработкам можно отнести автоматизированные системы контроля, метеорологическое, медицинское, лифтовое оборудование, аппараты воздушно-плазменной резки, подъемнотранспортное оборудование, электрооборудование для городского электротранспорта.

Многолетний опыт в области радиоэлектроники позволил предприятию освоить и постоянно расширять ассортимент продукции производственнотехнического и бытового назначения.

АО «УПП «Вектор» обладает передовыми технологиями проектирования и изготовления продукции от аэрофотоаппаратов до современных радиолокационных комплексов.

На предприятии имеются практически все виды производств:

электротехническое и радиоэлектронное, включающее участки: изготовления широкой гаммы катушек, трансформаторов, дросселей; сборки и монтажа РЭА; пайки волноводных узлов в водородной среде; литейное, в том числе под давлением, в песчаные формы, кокильное; механообрабатывающее; каркасо-сварочное; штамповочное; гальвано-

лакокрасочное (покрытия всех видов); производство деталей из керамики и специальных порошков; участок деревообработки.

Предприятие продолжает активно участвовать в освоении производства новейших образцов изделий специального назначения.

Предприятие самостоятельно осуществляет техническое перевооружение, создание новых линий для производства новых видов конкурентоспособной продукции. Руководство завода старается использовать, с привлечением специалистов-конструкторов и технологов, новинки техники и новые технологии производства, а также одновременно осваивать и лучшие научно-практические достижения в сфере управленческих технологий с приглашением специалистов-консультантов. АО «УПП «Вектор» придает большое значение наращиванию своего экспортного потенциала. Совершенствование производственных и технологических процессов, внедрение передовых технологий, установление прочных кооперационных связей позволят увеличить объем выпуска конкурентоспособной продукции.

В рамках технического перевооружения производства в последние годы создан участок поверхностного монтажа печатных плат с оснащением комплектом автоматизированного оборудования, участок порошковой окраски, по лизингу получены и введены в эксплуатацию более 20 единиц современного высокопроизводительного металлорежущего, кузнечнопрессового, испытательного, метрологического оборудования.

Особое внимание уделяется развитию социально-бытовой сферы, обеспечению требуемого уровня условий труда, экологической безопасности.

На предприятии имеется медпункт, столовая, две библиотеки с технической и художественной литературой, клуб, многотиражная заводская газета «Вектор», музей истории и трудовой славы завода. Работает совет ветеранов войны и труда.

Целенаправленно проводится кадровая политика в вопросах закрепления и развития кадрового потенциала предприятия.

## <span id="page-9-0"></span>**1.2 Анализ политики в области качества АО УПП «Вектор»**

Система менеджмента качества применительно к продукции предприятия имеет сертификат соответствия по ГОСТ Р ИСО 9001-2015 в СДС «Регистр систем менеджмента» и по ГОСТ РВ 0015-002-2012.

Цели в области качества АО «УПП «Вектор».

- Повышение уровня конкурентоспособности изготовляемой продукции (показатель: увеличение количества договоров на поставку продукции на 5-10%).
- 100% обеспечение соответствия продукции и процессов ее создания всем установленным требованиям к качеству при выполнении работ по договорам и контрактам (включая ГОЗ, ВЭД и др.).
- 100% удовлетворение потребностей потребителей за счет осознанного выполнения каждым сотрудником предприятия всех требований СМК.
- 100% выполнение комплексной программы качества продукции специального и гражданского назначения (ПКиН, ПЭП, цеховые мероприятия по качеству).
- 100% выполнение графиков модернизации и освоения новых видов продукции.
- Снижение количества рекламаций и претензий от потребителей по качеству выпускаемой продукции (не более 5 рекламаций в год).
- Сокращение непроизводительных потерь (не более 0,1%).
- Повышение квалификации персонала организации (обучать не менее 600 чел. в год).
- Определение и анализ среды организации (показатель: охват внешних и внутренних факторов на 30-50%).
- Определение значимых заинтересованных сторон, их существенных требований, а также анализ достаточных мер управления указанных требований (показатель: охват требований заинтересованных сторон на 30-50%).

• Определение и анализ уровня риска ключевых процессов СМК (показатель: незначительный и допустимый риск). Основными документами СМК являются:

- Разрешение на применение знака соответствия ГОСТ Р

- Сертификат соответствия

- Политика и цели в области качества и бережливого производства

#### <span id="page-10-0"></span>Опыт внедрения программы  $E<sup>3</sup>SERIES$  на предприятии AO  $1.3$ УПП «Вектор»

Основа стабильности завода АО УПП «Вектор» — непрерывная работа обновлению  $\Pi$ O производства. 3a подготовку проектно-сметной документации, касающейся модернизации и технического переоборудования производства, отвечает отдел разработки. Более половины этого отдела составляют инженеры-конструкторы, выпускающие собственные проекты, а остальные отвечают за работу по проектам, выполняемым сторонними фирмами, а также за выпуск и хранение проектной документации.

Одним из основных направлений улучшения эффективности работы на предприятии является развитие современных средств проектирования и конструирования. Поэтому руководство предприятия всегда идет навстречу работникам и поддерживает их идеи по внедрению САПР и расчетных программ, с возможностью разработки программного обеспечения под заказ.

Разработка заказов имеет некоторую специфику. В большинстве это крупные проекты по новым объектам «с нуля». Например, один из заказов метеорологического оборудования содержал более 150 листов.

До приобретения лицензии  $E^3$  series все оформление документации выполнялось в таких программах, как AltiumDesign и P-CAD. Отметим, что отдел метеосистем — единственный на предприятии, использующий данное специализированное программное обеспечение.

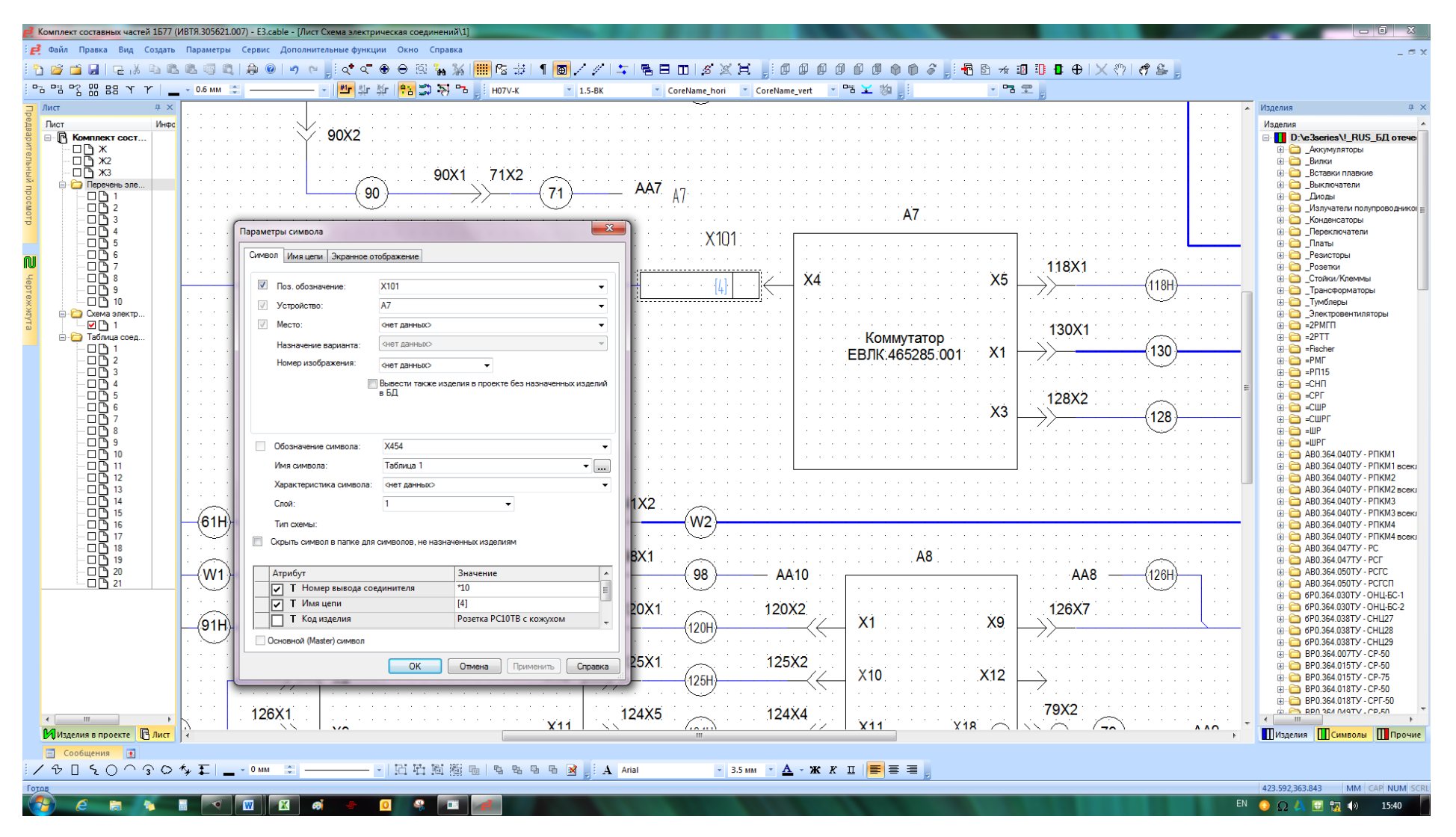

Рисунок 1 - Возможность задания нескольких УГО одному элементу

# Обоснование выбора программы  $E^3$  series

Переход отдела метеосистем на использование САПР ЕЗ был проектирования обусловлен необходимостью масштабных проектов. связанных с электротехникой. При рассмотрении этого программного обеспечения было замечено множество преимуществ этой программы перед ПО похожего назначения, что и обусловило ее выбор.

Самый важный фактор - это доступность справочной информации на русском языке, в виде обучающих курсов, статей в журналах, функции поддержки «помощь пользователю» в программе. Автоматизированная система ЕЗ успела заполучить массу положительных **ОТЗЫВОВ OT** пользователей, благодаря чему появилось еще больше справочной информации о программе. Хоть САПР отечественного производства и имеют преимущество в виде русского языка, для выбора системы проектирования это не было подавляющим фактором. Было выявлено, что отечественные САПР проигрывают графическим интерфейсом и отсутствием поддержки моделей, имея возможность только «грубой» настройки программы под конкретного пользователя.

Следующий немаловажный фактор выбранной САПР — это частота обновлений, выход демоверсий, бесплатных пробных продуктов, наличие дополнений, когда другие продукты не имели этого в достаточном количестве.

Далее рассматривался вопрос возможности посещения обучающих курсов и семинаров, наличие их на территории России, возможность выбора профильной программы по своему желанию.

С точки зрения разработчика самыми важными качествами САПР ЕЗ было наличие таких инструментов как:

1) Автотрассировка

2) Возможность написания и наличие готовых скриптов

3) Конвертация в различные виды форматов

4) Возможность многопользовательской работы над проектом

- 5) Проверка проекта по собственным правилам
- 6) Возможность оформления документации по ГОСТ ЕСКД
- 7) Наличие сквозного проектирования проекта

Все вышеперечисленное имеется в программе Екуб.

Переход на проектирование в системе  $E^3$ .series для отдела метеосистем полностью не был завершен. В данной программе работает только часть сотрудников отдела. Это было обусловлено отсутствием обучающего курса по работе и оформлению конструкторской документации в программе Е3 для работников предприятия. Поэтому методы работы в этой программе многим пришлось изучать самостоятельно. Написание стандарта по разработке КД с использованием данной САПР на АО УПП «Вектор» ранее не производилось.

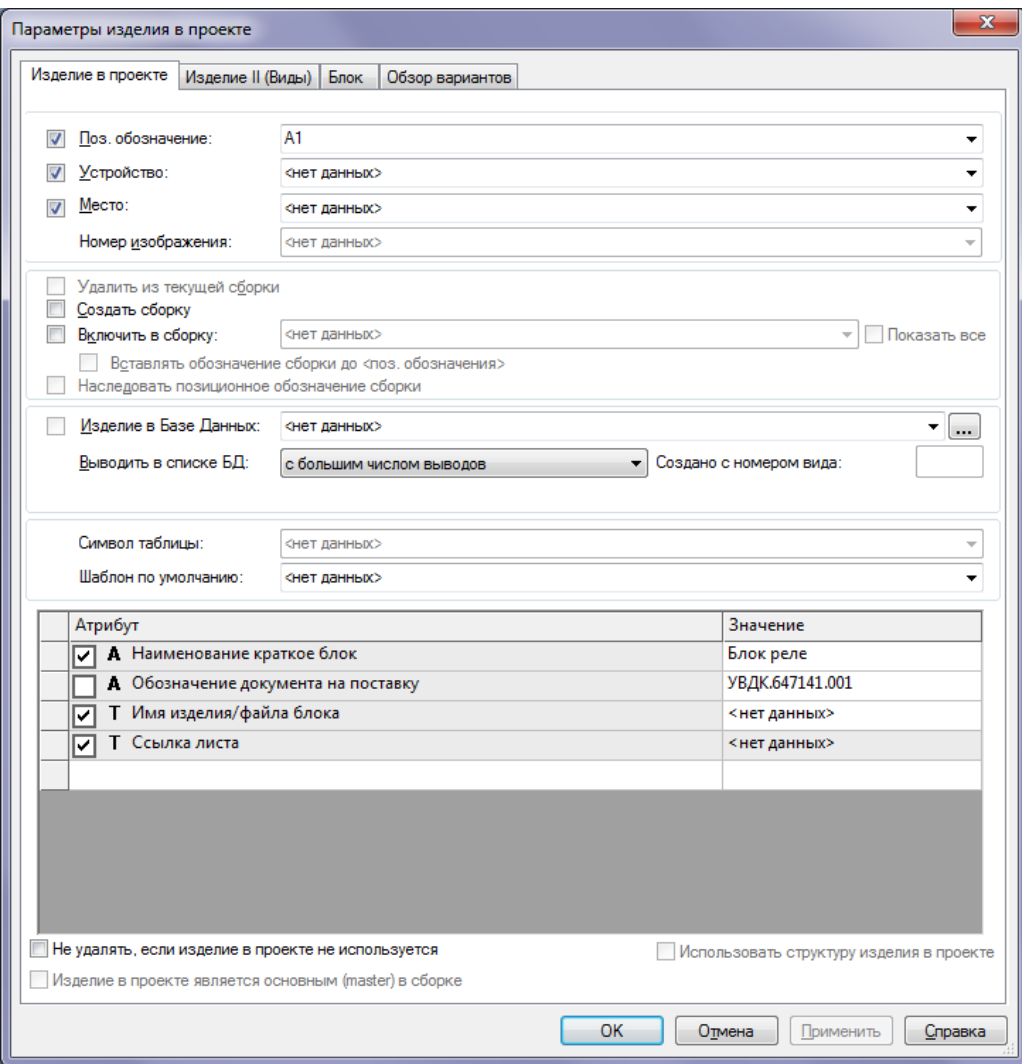

Рисунок 2 – Изменение атрибутов в проекте

# **Что изменилось после внедрения E<sup>3</sup> .series**

После окончания процесса создания стандартной базы данных элементов, улучшилось качество проектов и сократилось время на их разработку. Это было обосновано тем, что программа Е3 хранит все данные в едином проекте, объединенном определенными правилами, которые возможно задавать самостоятельно, в частности - настройка связи между всеми моделями элементов и их параметрами. Так как Е3 имеет огромное количество форматов для вывода электронных документов, то согласовать проекты и схемы с другой САПР становится проще.

В настоящее время функционал программы Е3 дает возможность отделу метеосистем разрабатывать КД качественнее, быстрее и с меньшим количеством ошибок, а также осуществлять преемственность проекта при его переходе от человека к человеку.

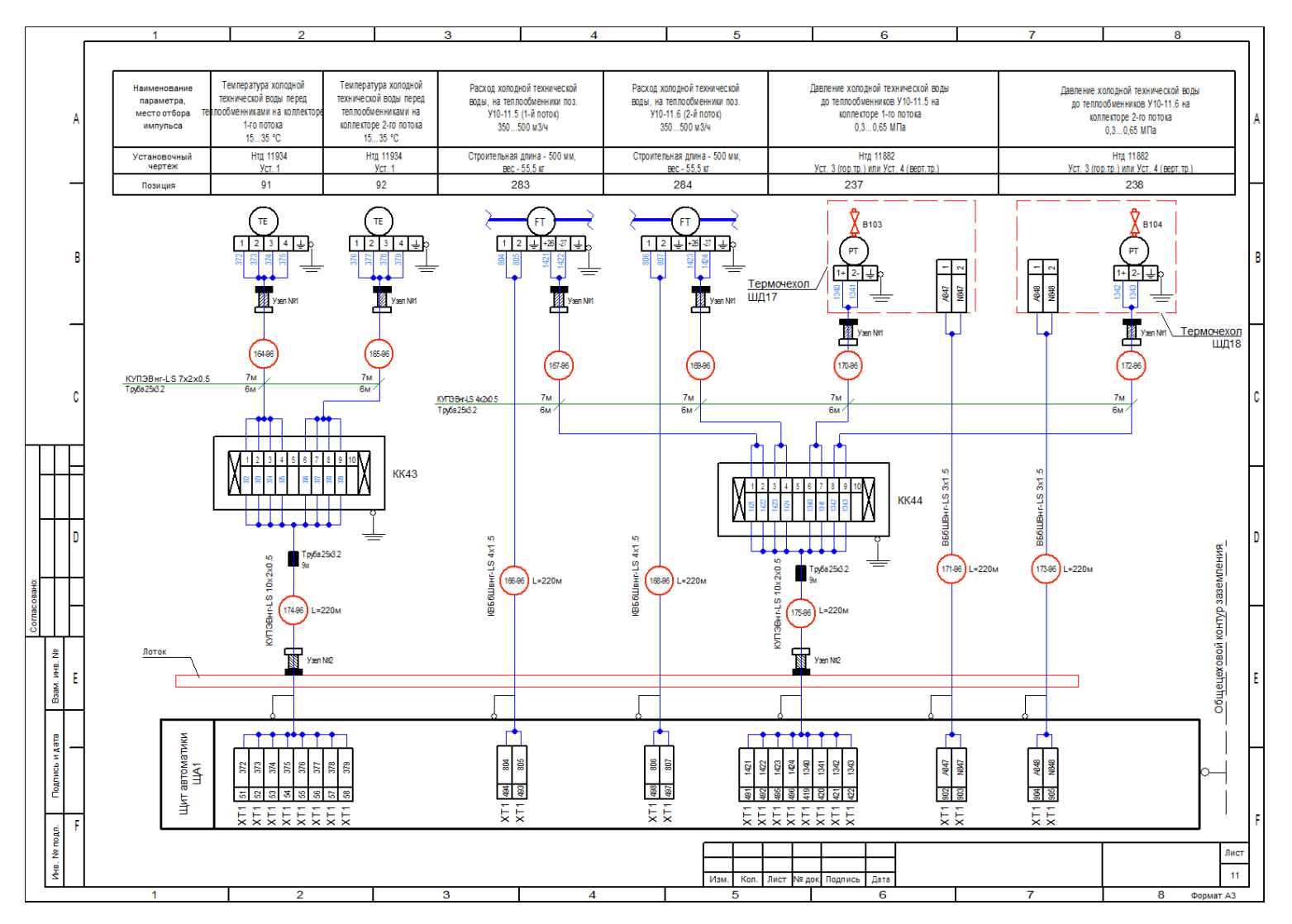

Рисунок 3 - Схема подключения приборов КИПиА

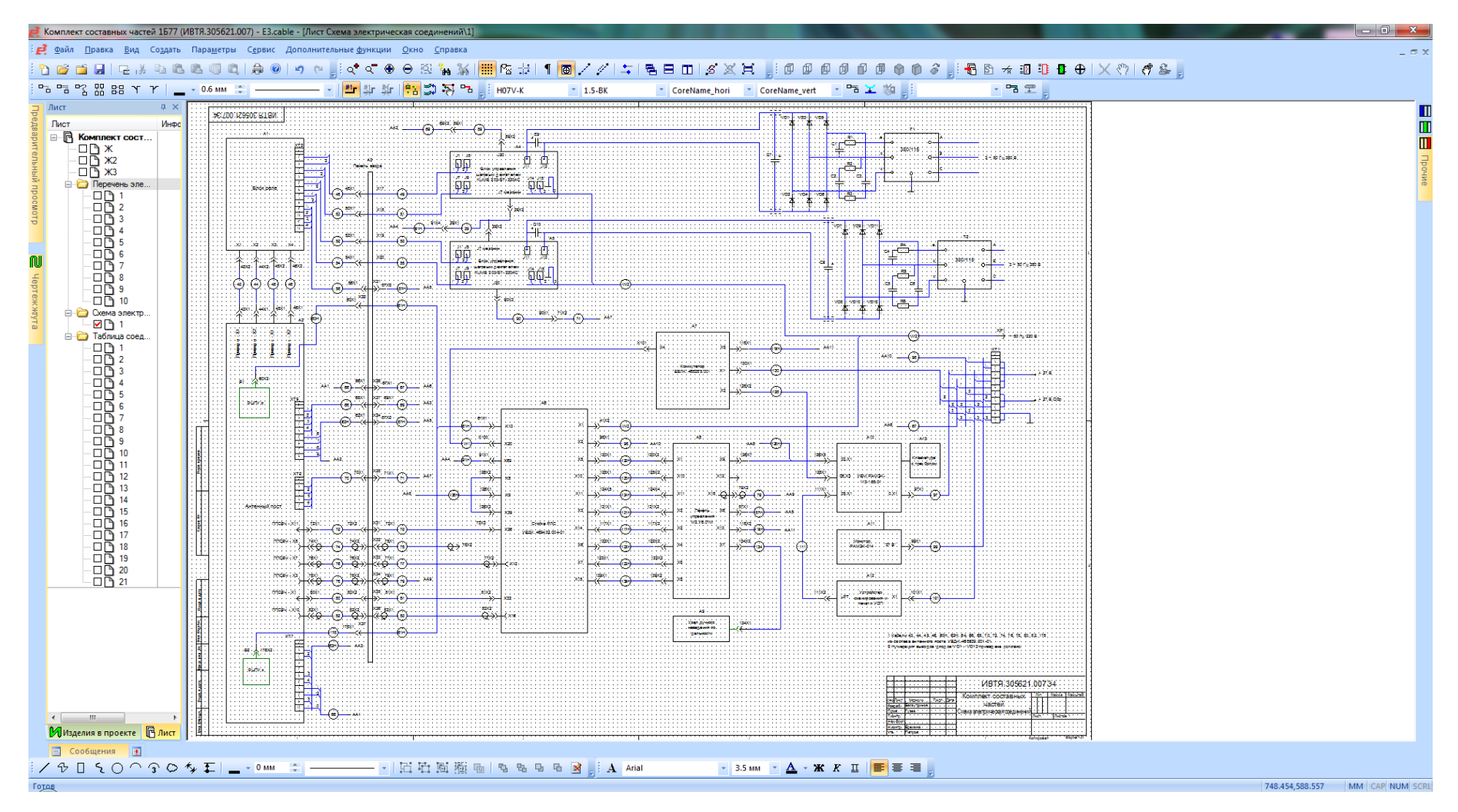

Рисунок 4 – Пример открытого листа схемы соединений в программе ЕЗ

#### <span id="page-18-0"></span> $1.4$ Основные методы и возможности работы в программе  $E<sup>3</sup>$ SERIES

E3.Series — система, дающая возможность производить полный объем работ по проектированию систем электротехники, АСУТП, КИПиА.

E3.series — система, удовлетворяющая требованиям, предъявляемым к существующим на данный момент разработкам  $\mathbf{M}$ технологиям автоматизации производственных процессов.

E3.series дает возможность взаимодействовать инженерам разных специализаций. ЕЗ имеет развитую базу данных и инструменты для работы с ней, а так же имеет мощный графический редактор, генератор чек листов и отчетов. Разработка всех видов схем осуществляется в едином базисе и по единым правилам, с одинаковыми базисными связями.

При проектировании в САПР ЕЗ существуют такие же стандартные понятия: электрическая цепь, провод, линии сетки, системы координат, атрибуты, электрическая взаимосвязь, имя, элементы рисования, «умный» поиск, интерактивная трассировка, правила проектирования, проверка правил, шина, разъем, блок, модуль, форматка, шрифты, сохранение стандартных решений в библиотеку для дальнейшего применения. Это и многое другое позволяют разрабатывать и оформлять документы, не прибегая к сторонним САПР.

Наличие гибко настраиваемой и изменяемой базы данных упрощает разработку КД в программе ЕЗ. А самым главным ее преимуществом является сквозное проектирование.

Для того чтобы наглядно показать возможности работы в данной системе, рассмотрим этапы и общие свойства проектирования в программе E3.

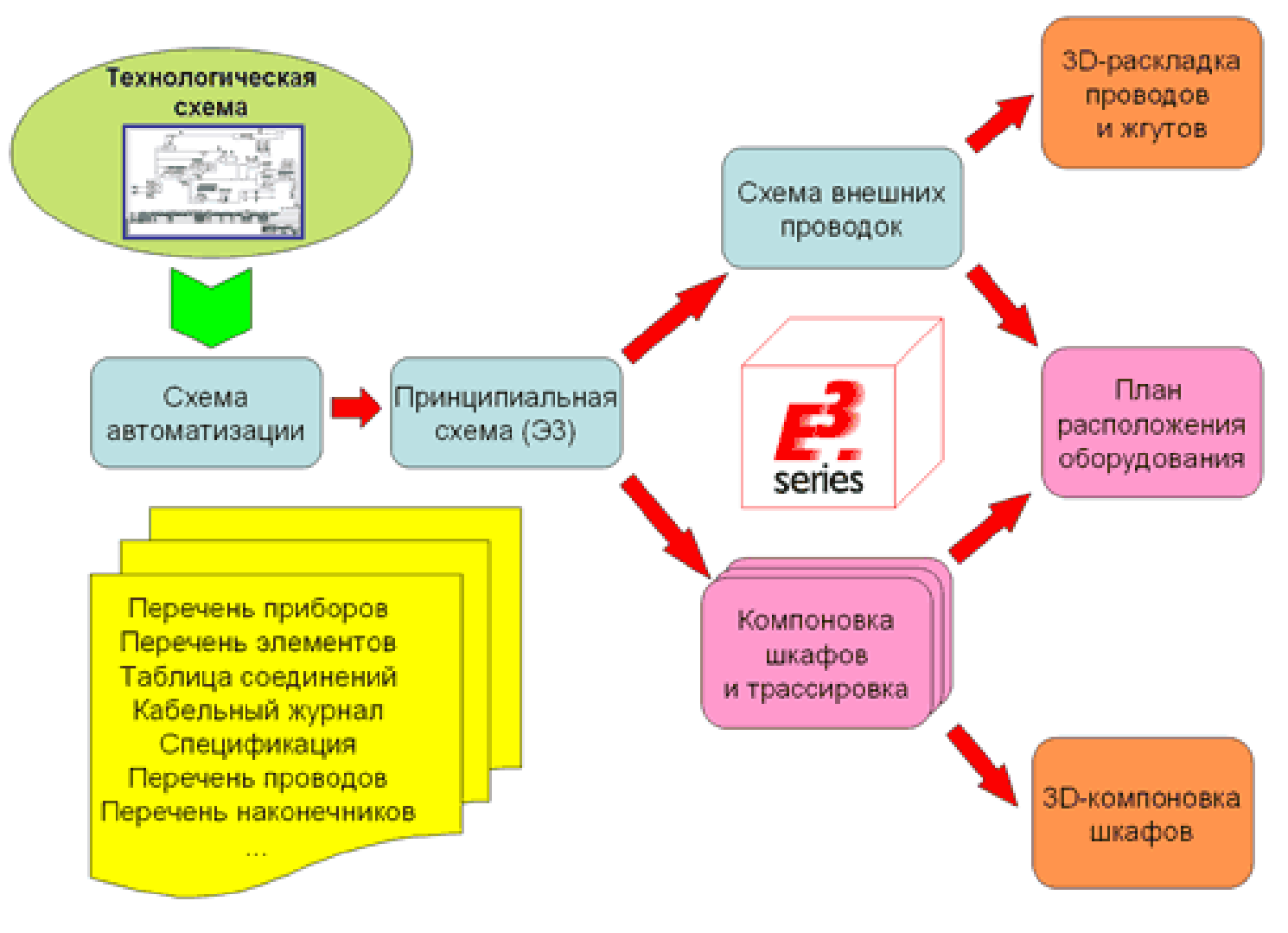

Рисунок 5 Последовательность проектирования в E3

Исходя из опыта АО УПП «Вектор» можно утверждать, что при переходе на современные технологии проектирования предприятие реально повышает КПД своих конструкторских подразделений, улучшает качество проекта и значительно уменьшает количество ошибок, вызванных многократной обработкой проекта вручную. При этом, время разработки полного проекта вместе с КД снижается на 30-70%. А экономия времени, затрачиваемого на внесение изменений в уже существующий проект, может доходить и до 99% (рис. 6). Например, изменение нескольких сигналов в объемном проекте потребовало бы изменения не только схемы, но и кабельного журнала. При исправлениях вручную, на коррекцию кабельного журнала может уйти целый день, тогда как система Е3 откорректирует его в течение нескольких секунд. Документы создаются в соответствии с нужными стандартами — ГОСТ, СПДС, СТП, РМ и пр.

При разработке проектов стандартным способом непосредственная разработка логики схем и чертежей компоновки (творческая инженерная работа) занимает всего 35-40% от общего затрачиваемого на проект времени, что видно исходя из диаграммы (рис.6). Остальное время затрачивается на оформление чертежей и элементной базы, создание и оформление отчетной документации, проверку целостности проекта, и т.д. При использовании автоматизированного проектирования доля непосредственно инженерной работы составит 75-80% относительно общих трудовых затрат. При этом в абсолютном выражении оно не изменится (только в соотношении). Если же говорить о внесении изменений в проект, то в нем, как правило, только 5- 10% общего времени отнимает инженерное решение задачи. Остальное затраченное время — рутинное изменение сопутствующей конструкторской документации. Таким образом, эффективность от применения средств автоматизации проектирования вырастает в разы.

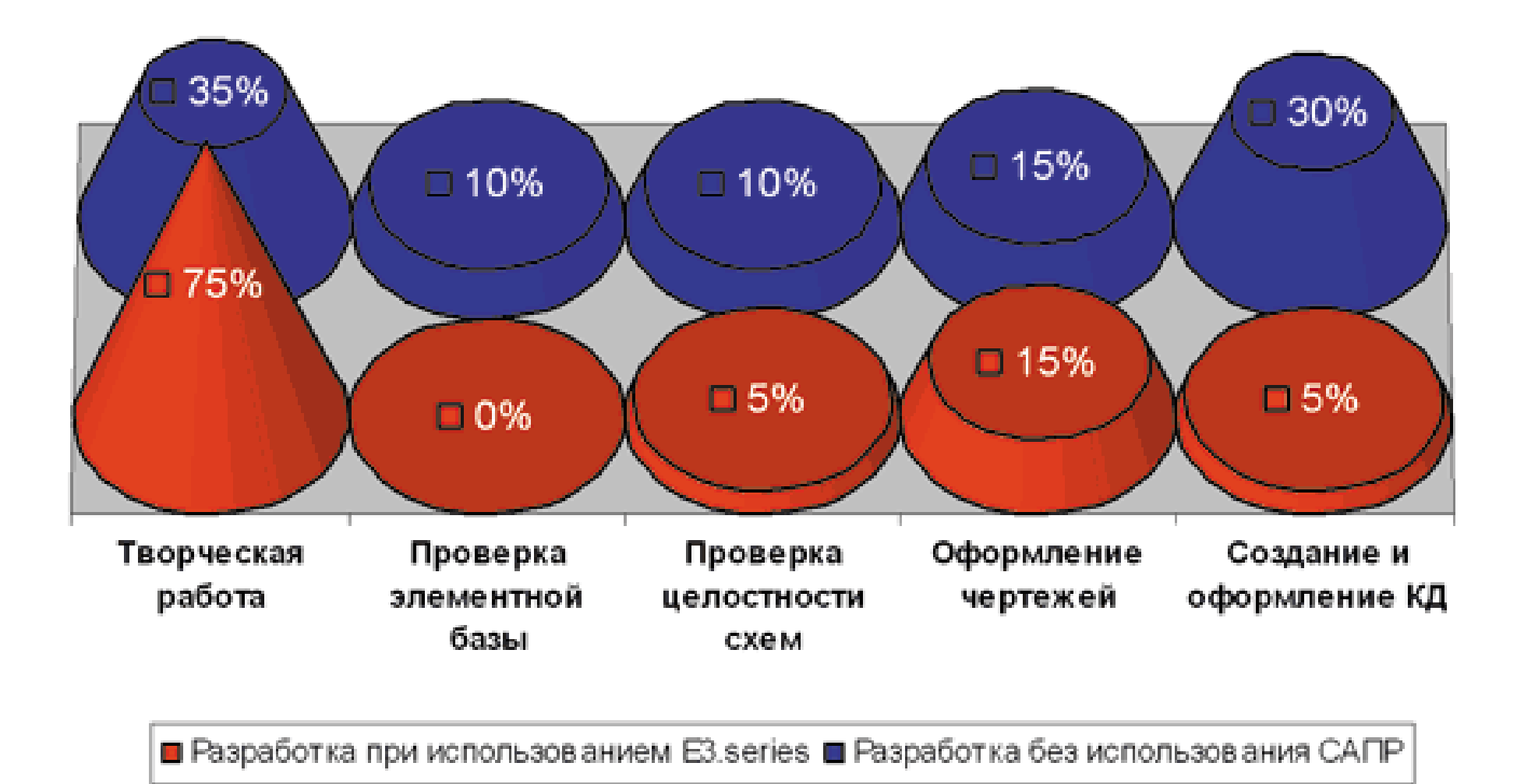

Рисунок 6 - Распределение временных затрат по этапам разработки проекта

|                                                                                                    | Комплект составных частей 1577 (ИВТЯ.305621.007) - E3.cable - [Лист Таблица соединений\1]                                                  |                                                                                           |  |
|----------------------------------------------------------------------------------------------------|----------------------------------------------------------------------------------------------------|-------------------------------------------------------------------------------------------|--|
| <u>е Ф</u> айл <u>П</u> равка <u>В</u> ид Создать Параметры Сервис Дополнительные функции <u>О</u> кно Справка<br>$ \pi$ $\times$                                                                                    |                                                                                                    |                                                                                           |  |
|                                                                                                    |                                                                                                    |                                                                                           |  |
| B B B X B B Y Y   _ - 0.6 MM :   _                                                                                                    | HDTV-K<br>$-92$<br>* CoreName_hori * CoreName_vert * 西 ¥ 謝<br>$-1.5-BK$                                                                    |                                                                                           |  |
| Лист<br>$\upmu \times$                                                                                                    |                                                                                                    | Изделия<br><b>PX</b>                                                                      |  |
| Лист<br>Инфо                                                                                                    | O603-<br>Откуда идёт<br>Куда поотупает<br><b>All All Andrew</b><br>Данные<br>Примечание<br>начение                                         | Изделия                                                                                   |  |
| <b>E</b> Kommekt coct                                                                                                    | провода<br>/стройство<br><b>VICTOOVCTBO</b><br>злемент<br>элемент<br>лювода.                                                               | <b>B</b> D:\e3series\!_RUS_БД отече                                                       |  |
| $\begin{array}{c}\n\blacksquare \square \blacksquare \mathbb{R} \mathbb{R} \\ \blacksquare \square \mathbb{R} \mathbb{R} \mathbb{R} \\ \blacksquare \square \mathbb{R} \mathbb{R} \end{array}$                       | <b>Carl Advised</b><br>and a state                                                                                                    | <b>ED Аккумуляторы</b><br><b>Е-С Вилки</b>                                                |  |
|                                                                                                    | Кабель 29. ИВТЯ 685631.149                                                                                                    | <b>В</b> Вставки плавкие                                                                  |  |
| <b>⊟</b> Перечень эле                                                                                                    |                                                                                                    | Выключатели<br>⊕ Диоды                                                                    |  |
| -06 2                                                                                                    | ICB-2-7-16x0.12<br>91X4.(29X1<br>AA<br>3 <sub>1</sub><br>CAN H<br>7 мезонин                                                                | <b>В Излучатели полупроводниког</b>                                                       |  |
| $\frac{1}{10}$ $\frac{3}{4}$                                                                                                    | (29X2)<br>CAN_L<br>.4.                                                                                                    | Е Конденсаторы<br><b>В</b> Переключатели                                                  |  |
|                                                                                                    | $-5$<br>GND.<br>and a state<br>a car                                                                                                    | <b>⊕ — Платы</b>                                                                          |  |
| <b>NU</b>                                                                                                    | ICB-2-7-16x0,12<br>.3.<br>A5.<br>CAN. H<br>I7 мезонин                                                                                      | <b>В</b> Резисторы                                                                        |  |
|                                                                                                    | 29X3)<br>CAN_L<br>.4.<br><b>Carl Artist</b>                                                                                                | ⊞ ⊇ Розетки<br><b>ЕН- Стойки/Клеммы</b>                                                   |  |
| ∘⊡⊡∍<br>⊡்∃ 10                                                                                                    | $.5 -$<br>GND.<br>and a state<br>a sa sala                                                                                                 | <b>E</b> _ Трансформаторы                                                                 |  |
| <b>В Схема электр.</b>                                                                                                    | and the con-                                                                                                    | <b>⊞</b> Тумблеры<br><b>В Электровентиляторы</b>                                          |  |
| $   1$                                                                                                    | Кабель 48. ИВТЯ.68563.1.168                                                                                                    | <b>ED</b> -2PMFN                                                                          |  |
| <b>В Паблица соед.</b>                                                                                                    | and a state<br>contractor and                                                                                                    | <b>E-C -2PTT</b><br><b>E</b> -C = Fischer                                                 |  |
|                                                                                                    | X17 (48X1<br>A3<br>A1.<br>(XT2)<br>МЛТПЭ-2,5<br>Фаза 1 (HI.A)<br>.1.                                                                       | <b>E-CD-PMF</b>                                                                           |  |
|                                                                                                    | МЛТПЭ-2,5<br>Фаза 1 (KI.A)<br>2.                                                                                                    | <b>ED</b> -PN15<br><b>E</b> CHI                                                           |  |
|                                                                                                    | and a state of                                                                                                    | <b>E</b> CPF                                                                              |  |
|                                                                                                    | Кабель 49. ИВТЯ, 685631.169                                                                                                    | $\mathbf{E} \cdot \mathbf{C}$ = $\mathbf{C} \mathbf{H} \cdot \mathbf{P}$<br><b>E</b> CUPT |  |
|                                                                                                    |                                                                                                    | $\mathbf{E}$ - $\mathbf{E}$ - $\mathbf{H}$ - $\mathbf{H}$                                 |  |
|                                                                                                    | 48X1 (X17<br>A3<br>A4.<br>$(J1)$ .<br><b>МЛТПЭ-2,5</b><br>Фаза 1 (HI.A)<br>$-1$                                                            | $\blacksquare$ $\blacksquare$<br><b>E-C AB0.364.040ТУ - РПКМ1</b>                         |  |
|                                                                                                    | (J5)<br>МЛТПЭ-2,5<br>$\cdot$ <sup>2</sup> .<br>Фаза 1 (KI.A)                                                                               | <b>B-</b> AB0.364.040TУ - РПКМ1 всекл                                                     |  |
|                                                                                                    | and the state of                                                                                                    | <b>E AB0.364.040TУ - РПКМ2</b><br><b>ED AB0.364.040TY - РПКМ2 всек.</b>                   |  |
|                                                                                                    | Кабель 50. ИВТЯ 68563.1.170<br>and service.                                                                                                | <b>E-C AB0.364.040TУ - РПКМ3</b>                                                          |  |
|                                                                                                    | and a state<br>.                                                                                                    | <b>⊞</b> AB0.364.040ТУ - РПКМ3 всекл<br><b>E-C AB0.364.040TY - PTIKM4</b>                 |  |
|                                                                                                    | X18 (50X1<br><b>МЛТПЭ-2,5</b><br>A3<br>A1.<br>(X.T2)<br>Фаза 2 (HII A)<br>.1.                                                              | <b>Ш</b> АВ0.364.040ТУ - РПКМ4 всекл                                                      |  |
|                                                                                                    | $\overline{2}$<br><b>МЛТПЭ-2.5</b><br>Фаза 2 (KII A)                                                                                       | AB0.364.047TY - PC<br>ED AB0.364.047TY - PCT                                              |  |
|                                                                                                    | and a state<br>$\label{eq:2.1} \begin{array}{lllllllllllllllllll} \alpha & \alpha & \alpha & \alpha & \alpha & \alpha \end{array}$<br>e al | <b>EDITY - PCFC</b>                                                                       |  |
|                                                                                                    |                                                                                                    | <b>EDITY - PCFCF</b><br>ia 6P0.364.030TУ - ОНЦ-БС-                                        |  |
|                                                                                                    |                                                                                                    | 6P0.364.030TY - OHLI-BC-2                                                                 |  |
|                                                                                                    |                                                                                                    | <b>E-C 6P0.364.038TУ - CHЦ27</b><br><b>E-6P0.364.038ТУ - СНЦ28</b>                        |  |
|                                                                                                    |                                                                                                    | <b>E-6P0.364.038ТУ - СНЦ29</b>                                                            |  |
|                                                                                                    | ИВТЯ.305621.007TЭ4                                                                                                    | <b>EDIGINAL BP0.364.007TY - CP-50</b><br>BP0.364.015TY - CP-50                            |  |
|                                                                                                    | Изи Лист-<br>Floan.<br>Маркум.<br>Листов<br>Разраб.:<br>Лиот.                                                                              | BP0.364.015TV - CP-75                                                                     |  |
|                                                                                                    | Багаутдинов."<br>Комплект составных<br>pos.<br><b>Des</b>                                                                                  | BP0.364.018TY - CP-50<br>BP0.364.018TY - CPF-50                                           |  |
|                                                                                                    | частей<br>Ниситр.<br>Еремина                                                                                                    | <b>COLORED RPD 364 DARTY LOD-RD</b>                                                       |  |
| <b>И Изделия в проекте</b> В Лист                                                                                                    | Таблица соединений<br>ym.<br><b>Terpos</b>                                                                                                 | ПИЗделия Посимволы Попрочие                                                               |  |
| Копировал<br><b>OopMat A4</b><br>$\boxed{3}$ Сообщения $\boxed{1}$                                                                                                    |                                                                                                    |                                                                                           |  |
| / <del>0</del> 0 2 ○ ○ ⊙ ○ ◆ I   _ - 0 MM :   ————— -   H H H H H H H H B B B B B B B B H H H A Arial<br>$\cdot$ 3.5 MM $\cdot$ $\underline{A}$ $\cdot$ <b>X</b> $K$ II $\overline{E}$ $\overline{E}$ $\overline{E}$ |                                                                                                    |                                                                                           |  |
|                                                                                                    |                                                                                                    | 316.052.282.371 MM CAP NUM SCRI                                                           |  |

Рисунок 7 - Открытый лист таблицы соединений

Часто устройство состоит из многих блоков и ячеек, каждая ячейка в свою очередь может иметь суб-блоки и панели которые соединяются кабелями и разъемами. Зачастую разработка плана расположения блоков задается в САПР с мощным графическим интерфейсом, так же кабельный журнал часто заполняется вручную, это дает оторванность данных документов и файлов от общего проекта и остальных документов входящих в него. Е3 позволяет объединить выше обозначенные документы в едином проекте и добиться неразрывности связей и атрибутов различных уровней реализации устройства.

На рисунке 8 на отдельном листе изображены «клоны» разъемов различных блоков устройства с обозначением их электрических соединений. Данная функция дает возможность удобного отслеживания контактов разъемов между собой.

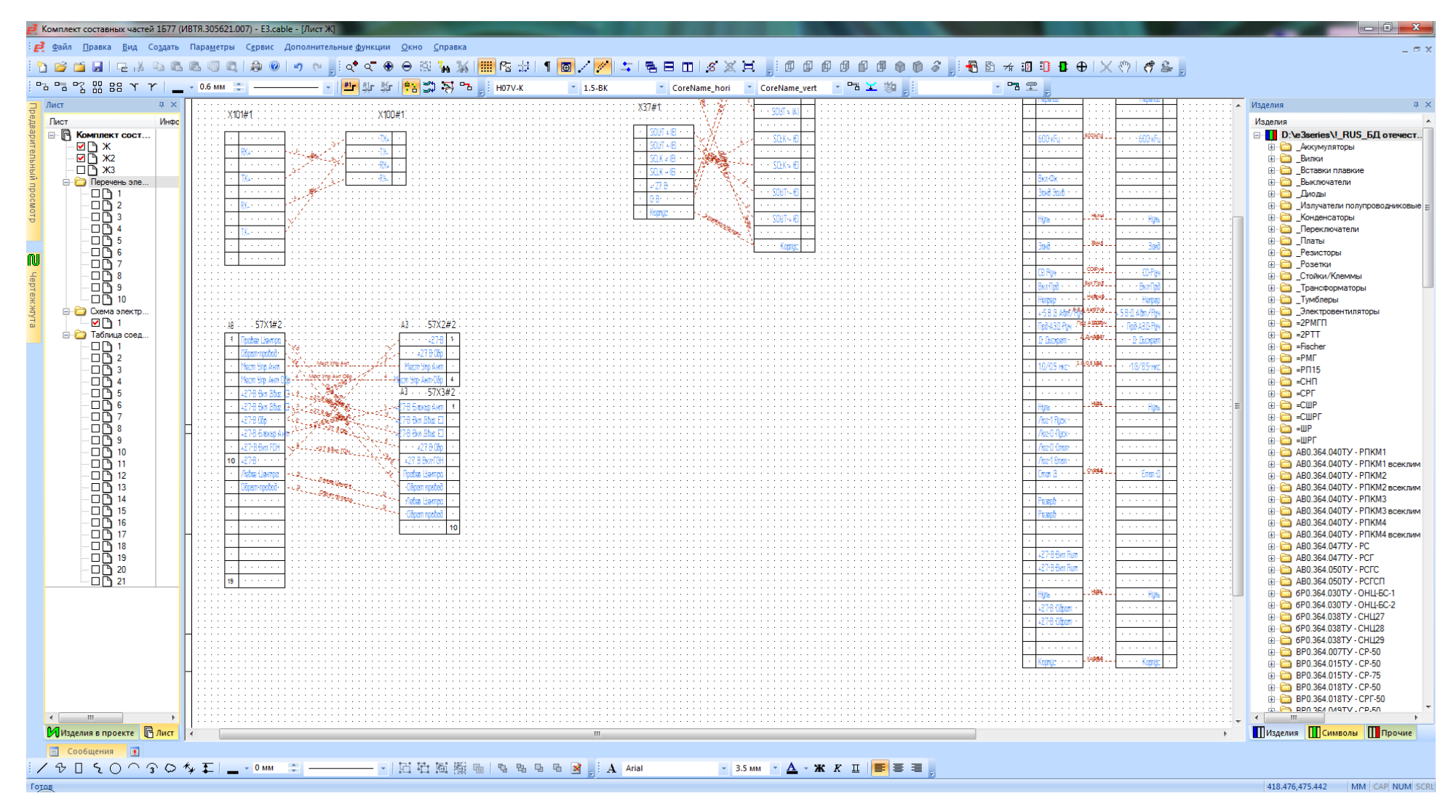

Рисунок 8 - Электрические связи разъемов

Для документооборота встает вопрос его передачи на электронном носителе, и для этого нужно экспортировать его в наиболее удобную форму. Наиболее правильно делать это на уровне проекта, далее для передачи в архив из проекта будут извлекаться все необходимые файлы.

Ha этой сталии пригождаются особенности программы E3. исключающей влияние человеческого фактора путем исключения повторного ввода данных и автоматическим формированием документов.

ЕЗ имеет достаточно мощный 3D редактор и связанные с ним функции, что позволяет осуществлять 3D проектирование.

В комплект поставки ЕЗ включены инструменты для регистрации и обработки изменений в проекте. ЕЗ обеспечивает сравнение версий и автоматическую генерацию листа изменений, а также работу с различными версиями одного и того же проекта.

ЕЗ отличает развитая возможность групповой работы пользователей на разных уровнях проекта, которая может производиться как в режиме реального времени, так и в режиме последовательного изменения уровней проекта с сохранением предыдущих версий в архиве.

Когда предприятие АО УПП «Вектор» выполняет техническое задание без использования автоматизированных систем по типу ЕЗ, чаще всего это происходит таким образом: смотехник начертил схему электрическую, составил перечень элементов, схему соединений, вместе с техническим заданием передал в конструкторский отдел, который разрабатывает печатную плату и сборочный чертеж, схему соединения проводов, габаритный чертеж и спецификацию. Далее технологи составляют технологическую карту, подбирают тех. процессы. В отделе закупки все покупные изделия переписываются еще раз согласно перечню  $\mathbf{M}$ спецификации. Далее необходимая конструкторская документация отправляется в цех. На различных этапах при переписывании имеющихся ошибки. ланных **MOLAL** возникать которые невозможно отследить автоматизированным способом, что увеличивает время разработки и

уменьшает качество. Поэтому для оптимизации процесса разработки КД была выбрана система ЕЗ.

Приведем пример разработки электротехнического проекта в системе (рис. 9, 10, 11, 12, 13, 14, 15).

Так как отдел метеосистем в основном занимается разработкой схем электрических принципиальных, монтажных, соединительных, приведем инструкцию работы  $\overline{B}$ программе, специфику ориентируясь Ha разрабатываемой документации.

#### Принципы ведения проекта.

Первая задача - создание атрибутов и обновление базы данных.

Вторая задача - создание структурно-функциональных связей в проектируемом изделии.

Третий этап - заполнение атрибутов, черчение схем, задание правил.

Четвертый этап - проверка правил в онлайн режиме и режиме отчета.

Пятая задача - получение полного комплекта конструкторской документации.

Шестой этап - экспорт проекта и документов с сохранением всех настроек, правил и атрибутов в нужный формат.

При добавлении в схему элемента в виде устройства (блока) необходимые атрибуты указываются пользователем в окне «Параметры изделия в проекте». Свойство «Поз. обозначение» задаёт позиционное обозначение устройства на схеме и в перечне элементов. Галочки напротив атрибутов указывают, будет ли отображаться строка атрибута на схеме.

Для правильной генерации ПЭ4 (перечня элементов схемы соединений) при помощи программы UniPE.exe необходимо задавать следующие атрибуты:

Таблица 1 – Атрибуты для генерации ПЭ4

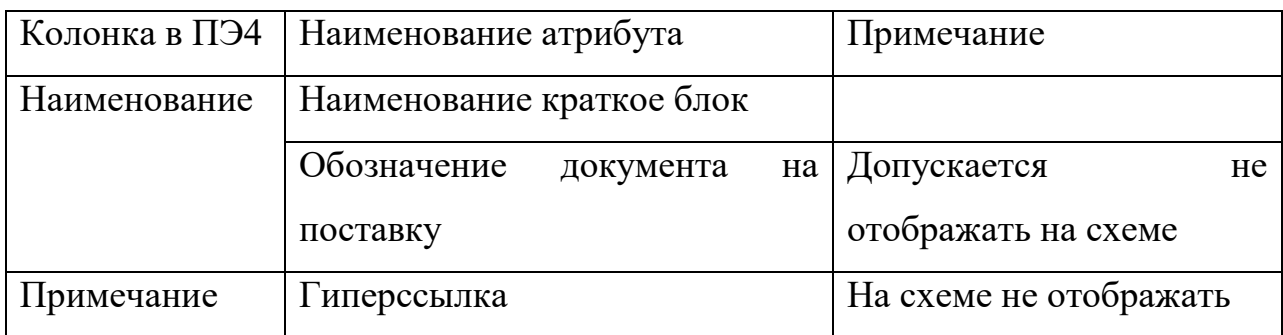

При добавлении в схему листов необходимые атрибуты и свойства указываются пользователем в окне «Параметры листа». Свойство «Имя» задаёт номер листа в документе. Свойство «Формат» определяет форму по ГОСТ 2.104-2006.

| Наименование                 | Примечание                                        |
|------------------------------|---------------------------------------------------|
| атрибута                     |                                                   |
| Обозначение                  | Децимальный номер без шифра                       |
| документа                    |                                                   |
| Тип документа                | Например, «Схема электрическая соединений»        |
| Шифр документа               | Краткое обозначение типа документа (например, Э4) |
| Кол-во<br>$\bf{B}$<br>листов | Общее число листов в документе                    |
| разделе                      |                                                   |
| Утвердил                     |                                                   |
| Нормоконтроль                |                                                   |
| Проверил                     |                                                   |
| Разработал                   |                                                   |
| Наименование                 |                                                   |
| изделия                      |                                                   |

Таблица 2 - Атрибуты первых листов документов

# Таблица 3 - Атрибуты остальных листов документов

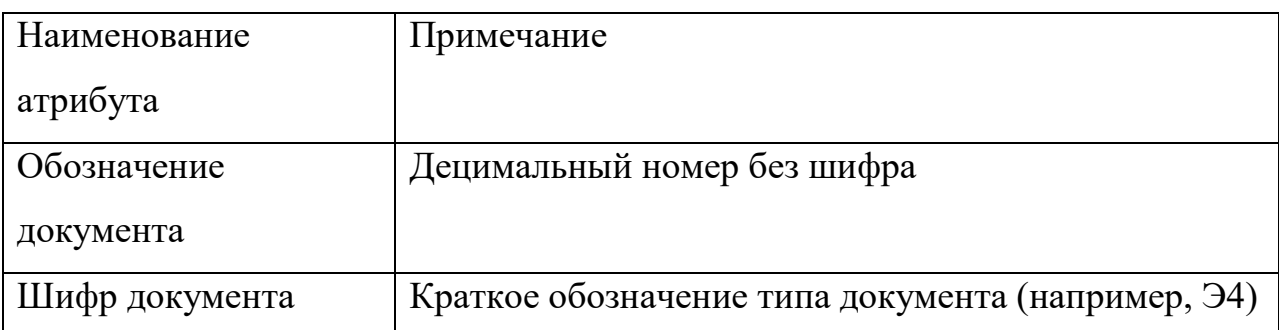

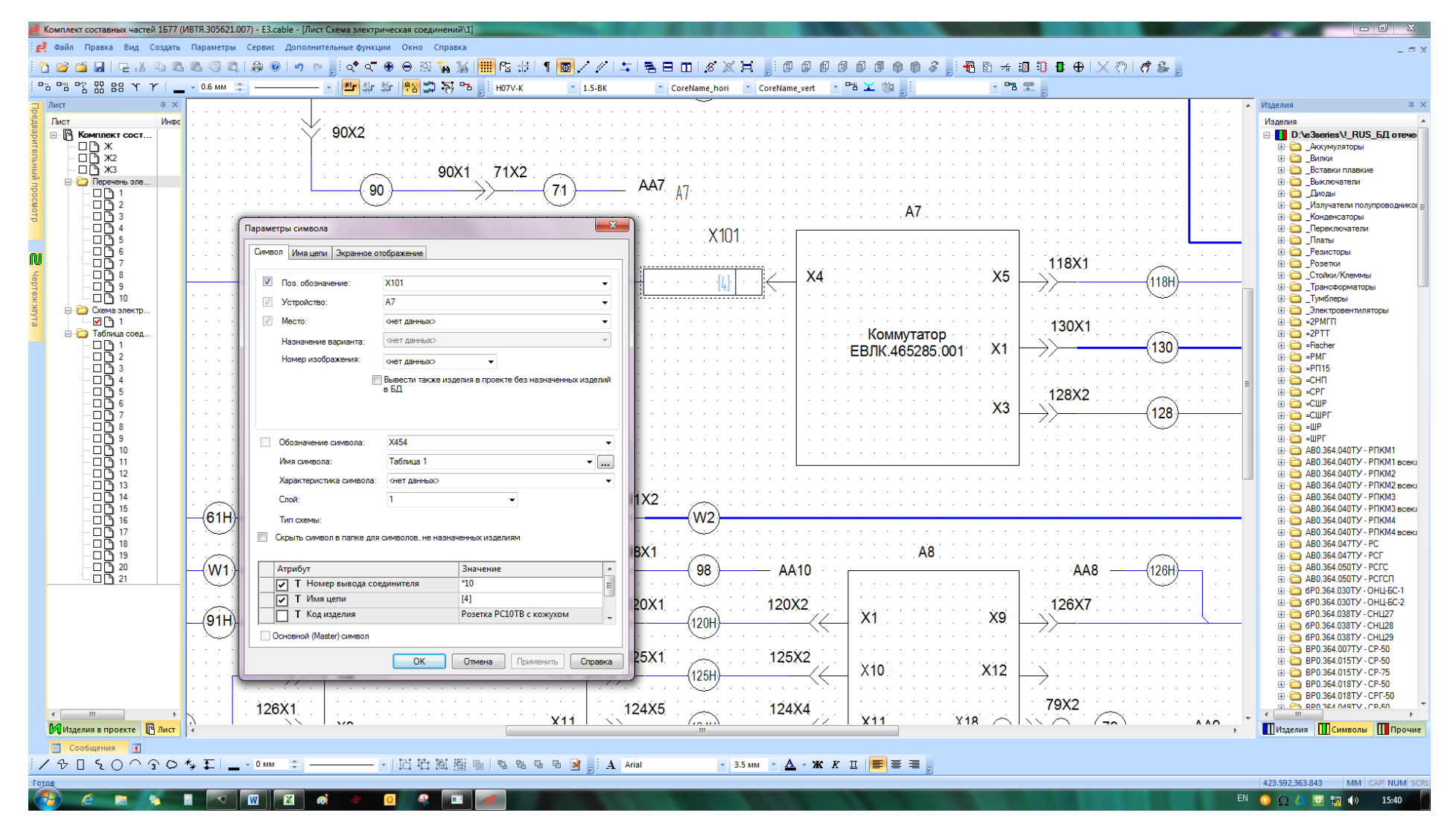

Рисунок 9 - Функциональная схема

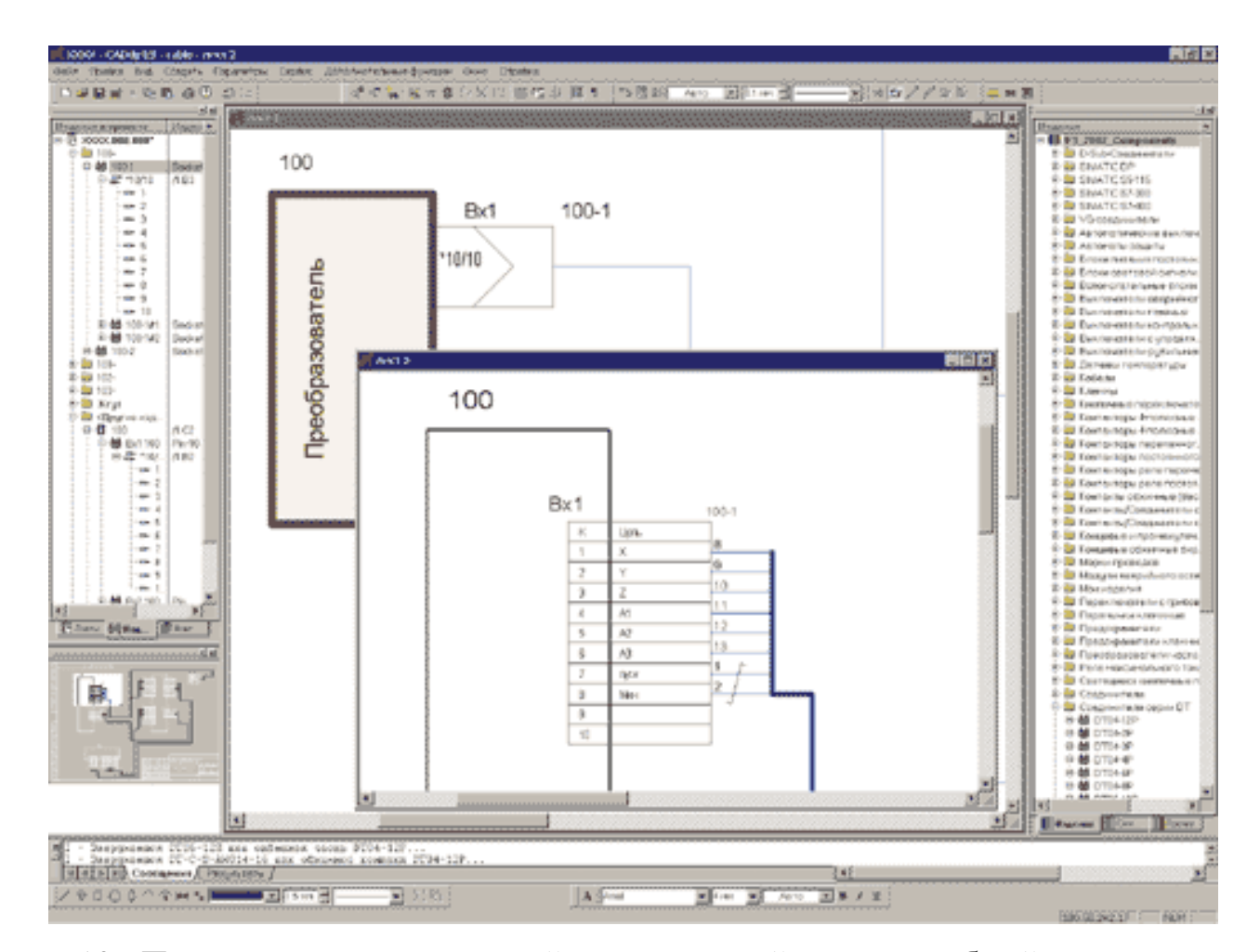

Рисунок 10 - Получение принципиальной электрической схемы по общей схеме соединений

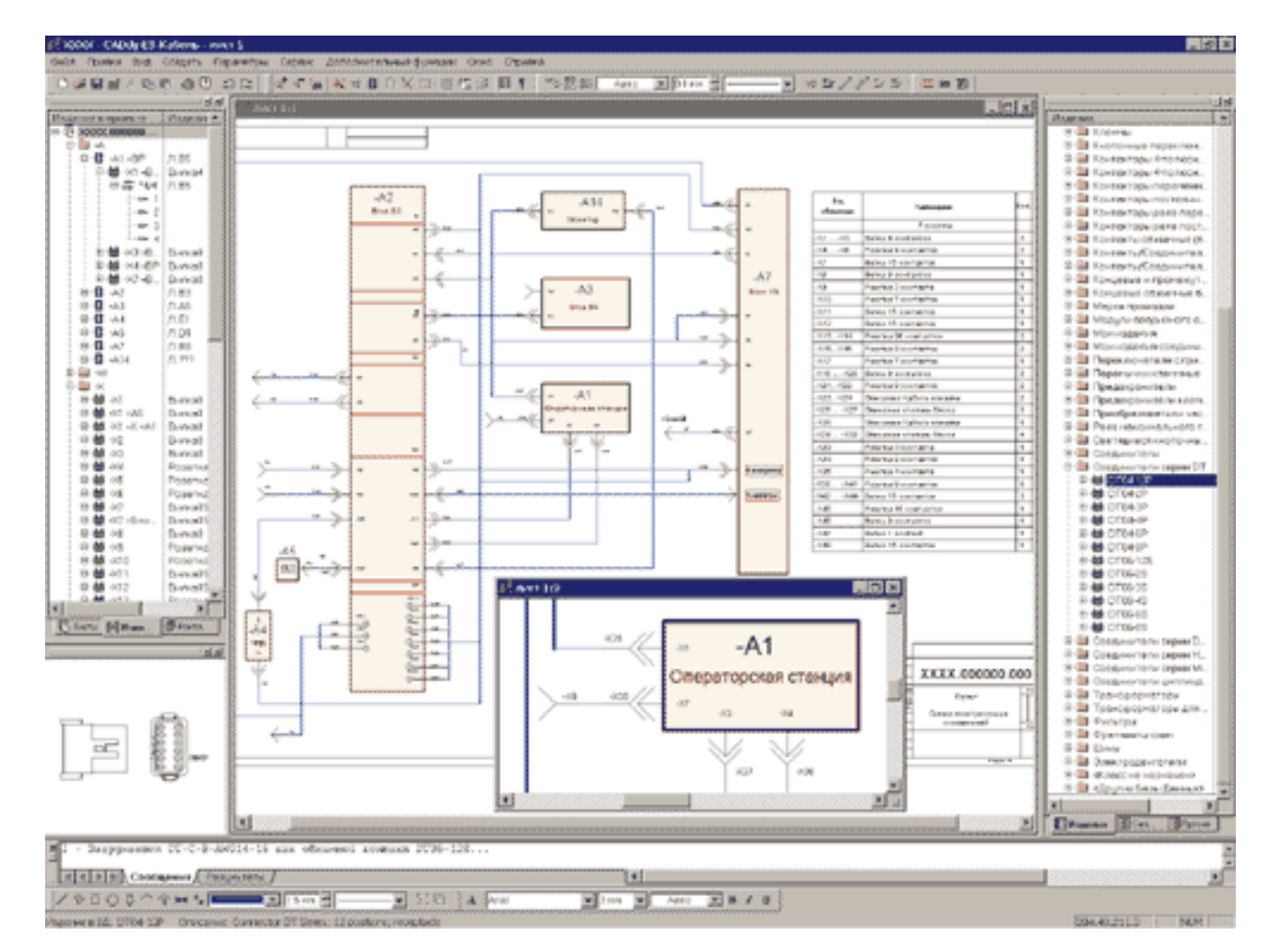

Рисунок 11 - Создание функциональной схемы проектируемого изделия — общей схемы соединений

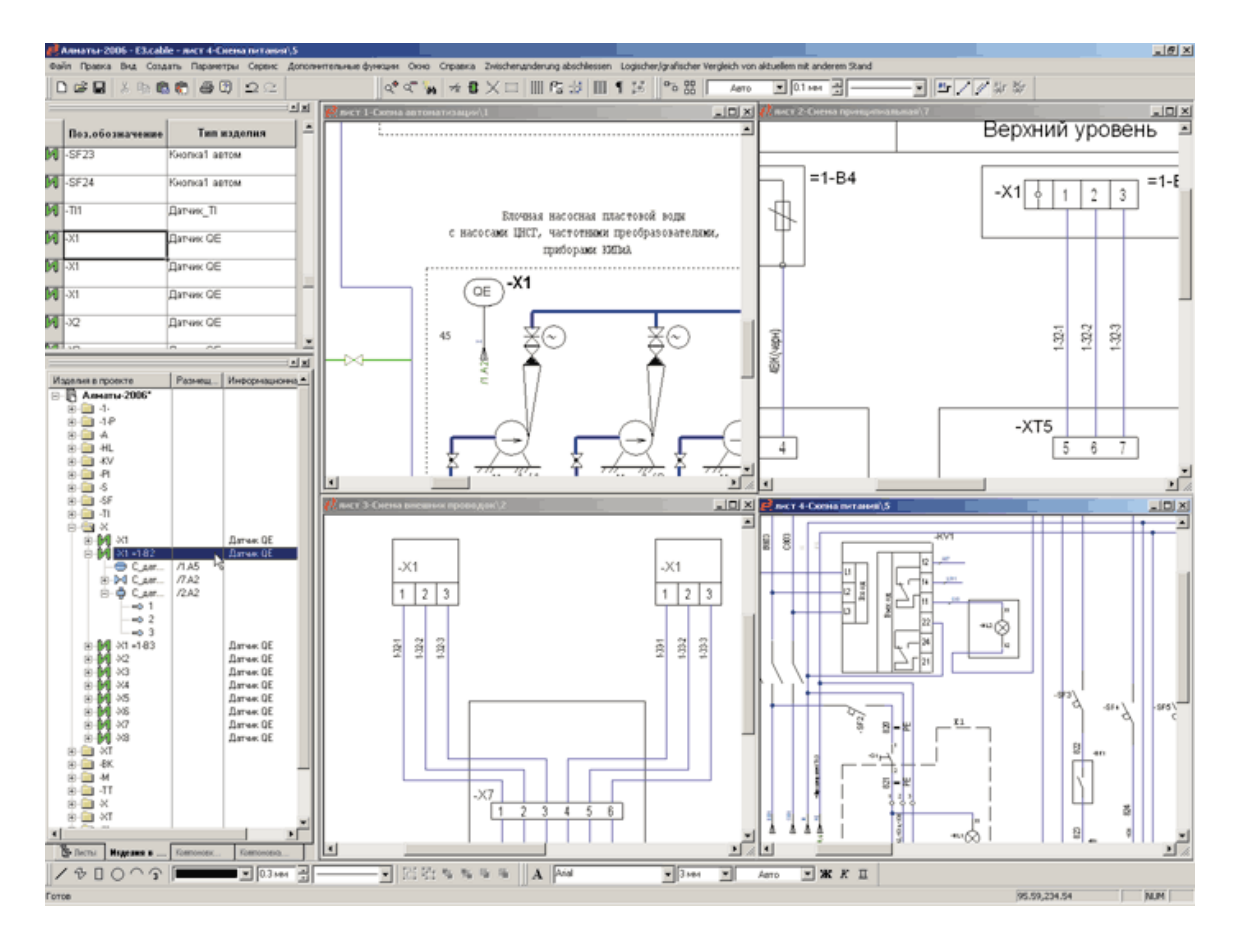

Рисунок 12 - Полная принципиальная схема (в табличном виде) с указанием характера соединений и

перекрестными ссылками

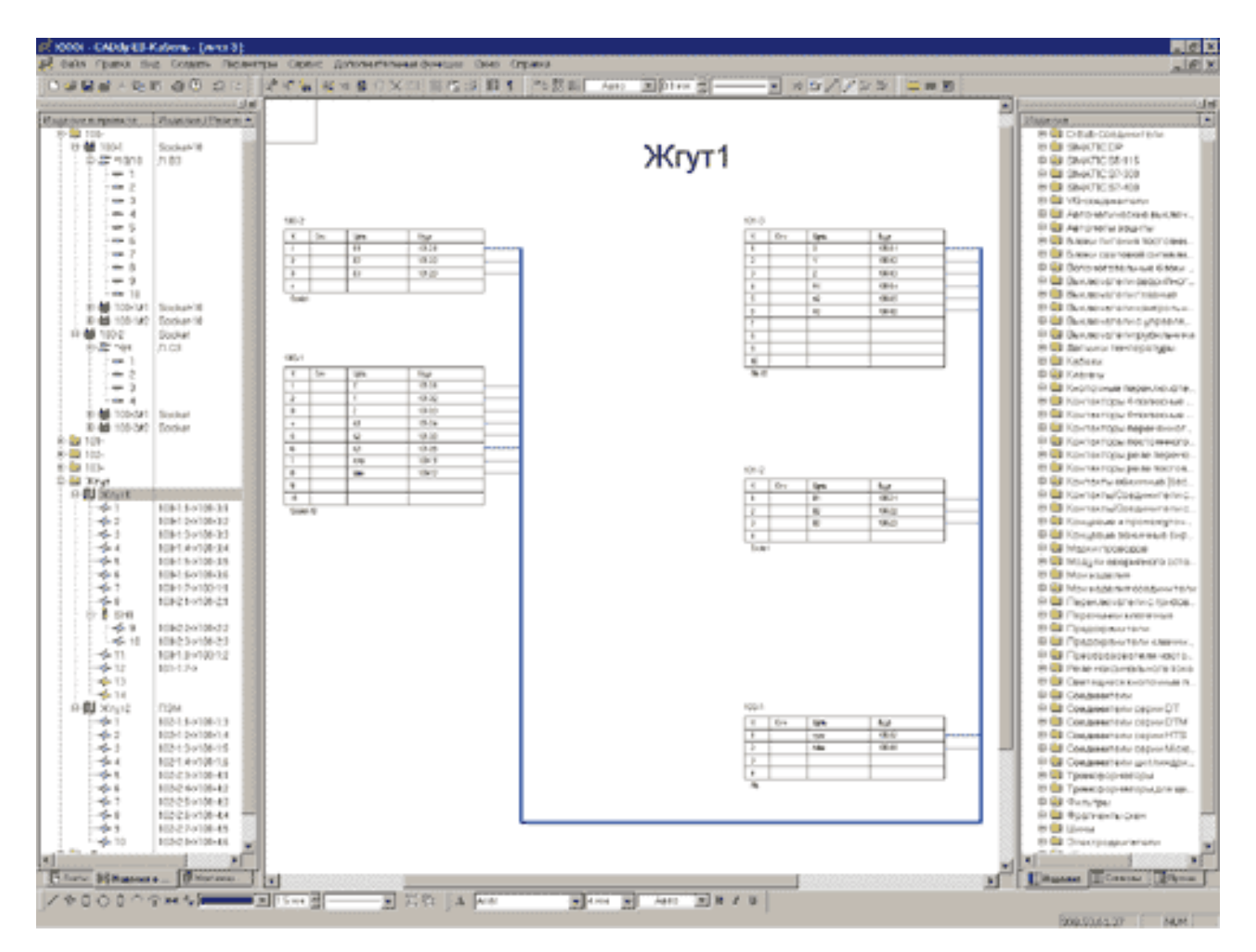

Рисунок 13 - Представление информации по конкретному жгуту на отдельном листе

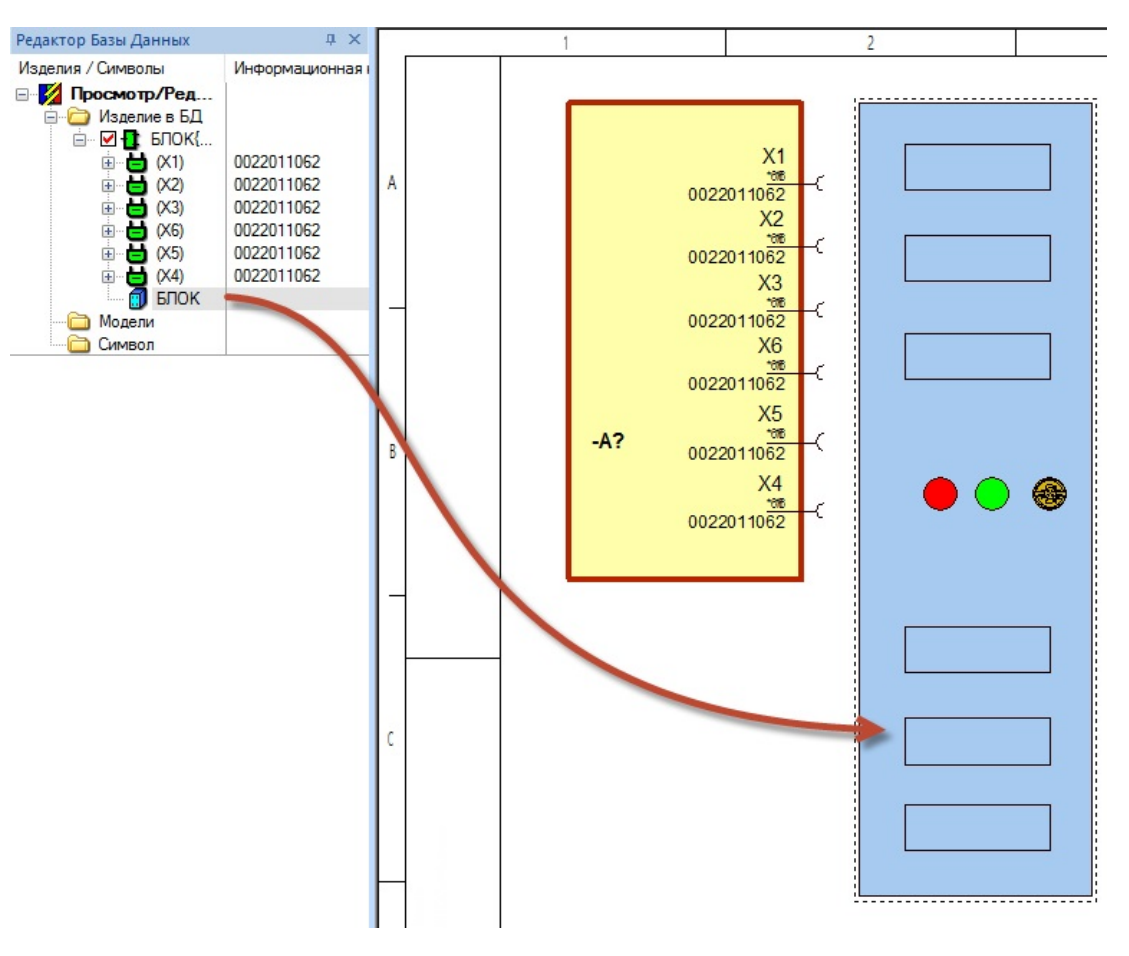

Рисунок 14 - Представление разъема

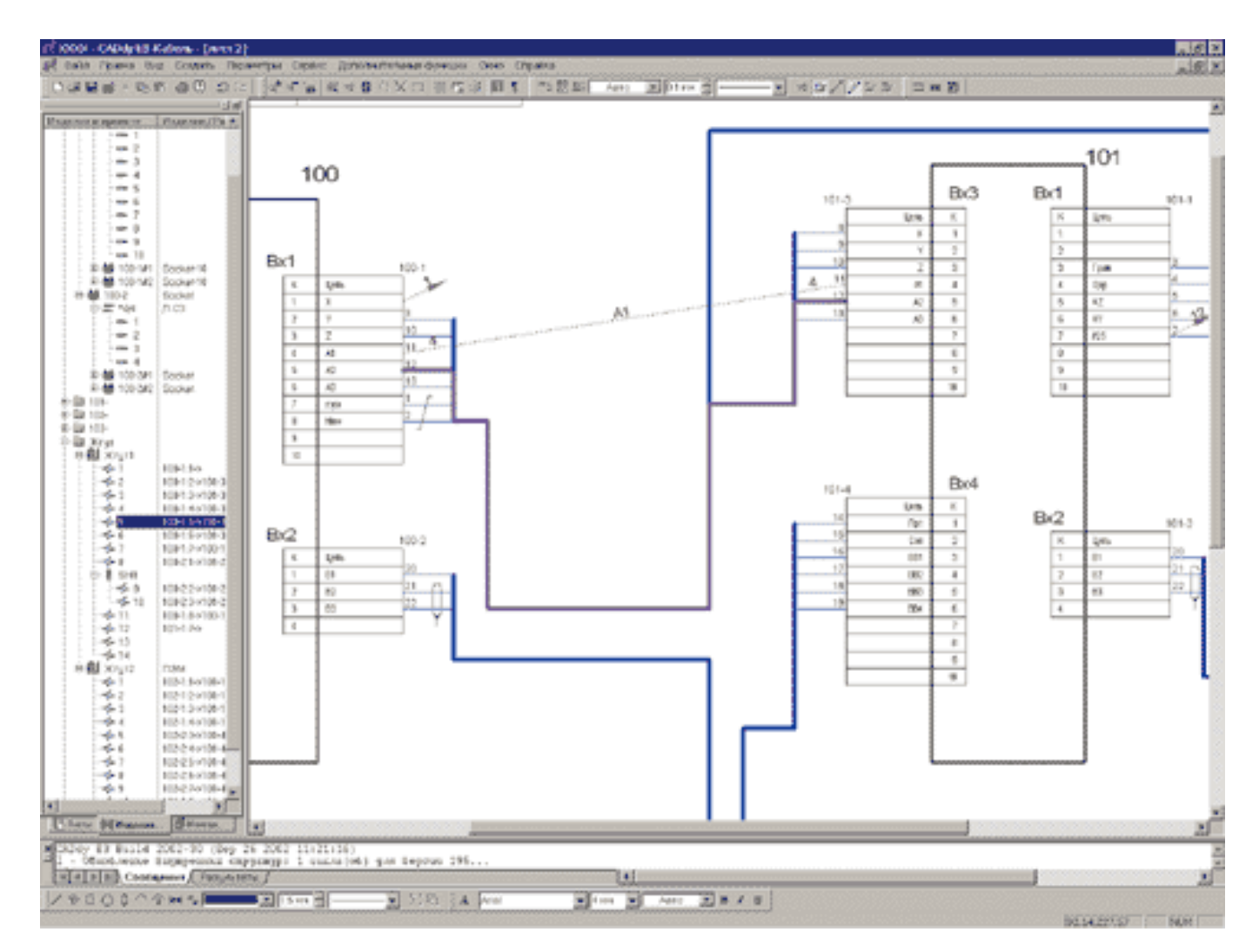

Рисунок 15 - Образование цепей между блоками
Рассмотрим фрагмент принципиальной схемы, которая создается по ранее полученной схеме соединений. Видно, что программа E3 позволяет изображать электрическую схему с указанием графической информации о экранировании проводов, витых парах, и т.п. Вся эта информация автоматически попадает в конструкторскую документацию. Эта возможность представляется весьма актуальной, и других систем, которые бы ее обеспечивали, на рынке специализированных САПР пока не представлено. Таким образом, благодаря приведенным функциональным возможностям, механизм создания схемы в E3 является удобным и простым.

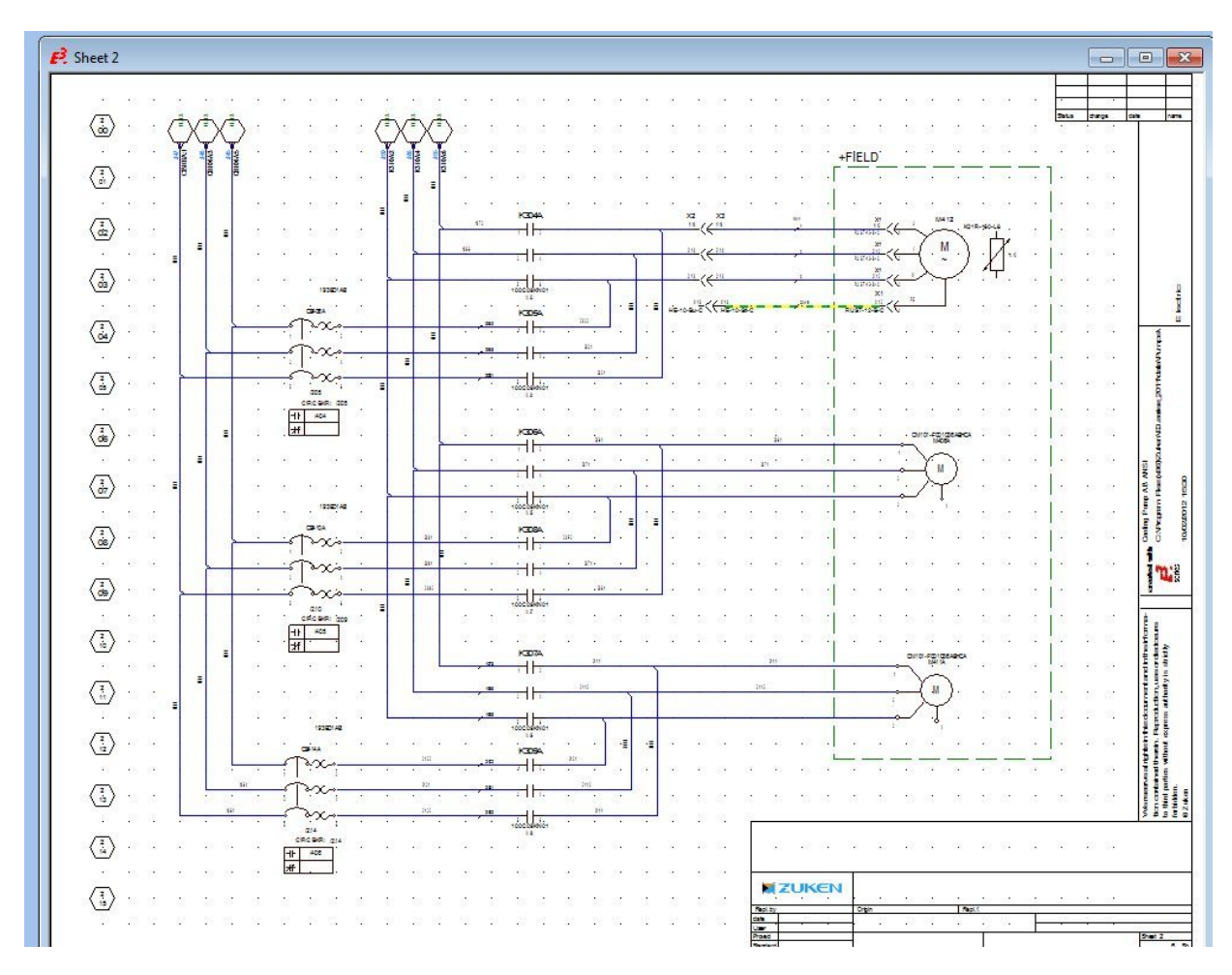

Рисунок 16 - Принципиальная схема

По принципиальной схеме автоматически создаются необходимые перечни элементов, таблица соединений, таблица кабелей и отдельно таблица жгутов, которая содержит список проводов этого жгута.

Стандартный комплект документации по проекту, разработанному в Е3, на сегодня полностью соответствует ЕСКД. А необходимые таблицы, перечни и спецификации могут быть выведены в таблицу MS Excel или MS Word, а также в виде готового для печати листа чертежа E3 с необходимой форматкой.

| Комплект составных частей 1577 (ИВТЯ.305621.007) - E3.cable - [Лист Перечень элементов\1]                                                                                                    |                                                                          |
|----------------------------------------------------------------------------------------------------|--------------------------------------------------------------------------|
| : <mark>= Файл Правка Вид Создать Параметры Сервис Дополнительные функции Окно Справка</mark>                                                                                                    | $ \sigma$ $\times$                                                       |
|                                                                                                    |                                                                          |
| — ~ │ <mark>≝г</mark> ӭᢧ ӭᢧ │ <mark>९४</mark> ⋚) ϡ ⋻ - ┊нот∨-к<br>* CoreName_hori * CoreName_vert * 音工韵具<br>$-22$<br>$-1.5-BK$                                                                                                    |                                                                          |
| $\sqrt{2}$ $\times$<br>Лист                                                                                                    | Изделия<br>$\sqrt{u} \times$                                             |
| Поз.<br>Лист<br>Примечание<br>Инфо<br><b>Наименование</b><br>обозначение                                                                                                    | Изделия                                                                  |
| <b>E R</b> KOMMER COCT                                                                                                    | ⊟ D:\e3series\!_RUS_БД отече                                             |
| contractors and                                                                                                    | <b>Е Дискумуляторы</b><br><b>Е-С Вилки</b>                               |
| $\begin{array}{c}\n\Box\n\Box\n\Box\n\end{array}$<br>.<br>Вилка 2РМДТ18БПН4Ш5В1В ГЕ0.364.126ТУ<br>29X1 <sup>*</sup><br>contractor and                                                                                                    | Вставки плавкие                                                          |
| <b>В Перечень эле.</b><br>a contractor of the<br>and a series of                                                                                                    | Выключатели                                                              |
| $\overline{CD}$ ?<br>and the company of the com-<br>29X2: 29X3<br>Розетка СНП 347-10РВ12-В РЮМК 430420.012ТУ                                                                                                    | <b>Е Диоды</b><br><b>ED</b> Излучатели полупроводниког                   |
| q <sub>TOM</sub><br>- □ D 3<br><b>Contract Contract</b>                                                                                                    | <b>В-В Конденсаторы</b>                                                  |
| $\overline{\text{MS}}$ :<br>a carried and a<br>the contract of                                                                                                    | <b>E-</b> Переключатели<br><b>E</b> – Платы                              |
| $\alpha$ , $\alpha$ , $\alpha$ , $\alpha$ , $\alpha$ , $\alpha$<br>41X2 ·<br>Розетка 2РМДТ18КПН4Г5В1В <sup>.</sup> ГЕ0.364.126ТУ<br>- ⊡l 6<br>m                                                                                                    | <b>Е Резисторы</b>                                                       |
| ז ∩ם –<br><b>Contractor</b>                                                                                                    | <b>E</b> -C PosetKM<br>Е Стойки/Клеммы                                   |
| 语p。<br>"品<br>and the second<br>Розетка ШР20П4НШ8-К НКЦС.434410.504ТУ<br>48X1, 50X1,                                                                                                    | <b>E</b> - Трансформаторы                                                |
| $\Box$ $\Box$ 10<br>and a state of<br><b>Contract Contract</b><br><b>В Схема электр.</b><br>52X1.54X1                                                                                                    | <b>⊞ ■ Тумблеры</b><br><b>В-В Электровентиляторы</b>                     |
| contractor and a<br>ום –                                                                                                    | <b>ED-2PMFN</b>                                                          |
| <b>⊟</b> Таблица соед<br>contract and<br>$\alpha = \alpha = \alpha = \alpha = \alpha = \alpha$ .<br>$\Box$ $\Box$ 1                                                                                                    | $\bigoplus$ =2PTT<br><b>E-C -Fischer</b>                                 |
| $\begin{array}{c}\n 113 \\  -133 \\  -133 \\  \hline\n 0\n \end{array}$<br>56X1.<br>Розетка 2РМТ 14КПН4Г1В1ЛВ. Г.Е.0.364.126ТУ.<br>contractor and                                                                                                    | $\bigoplus$ -PMF                                                         |
| and the company's<br>.                                                                                                    | $\oplus$ $\ominus$ -PN15<br><b>E</b> -CHN                                |
| contractor and<br>and a series and<br>57X1<br>Розетка ОНЦ-БС-1-19/18-Р12-1-В. 6Р0.364.030ТУ.                                                                                                    | $\bigoplus$ =CPF                                                         |
| and a series of                                                                                                    | <b>E</b> CUP<br><b>ED-CUPF</b>                                           |
| and the company's                                                                                                    | $\oplus$ $\oplus$ $\oplus$ $\oplus$                                      |
| 57X2.<br>Розетка 2РМТ 14КПН 4Г 1В1В ГЕ 0.364, 126ТУ<br>and a series of                                                                                                    | $\bigoplus$ -wpf<br><b>EE</b> AB0.364.040TУ - РПКМ1                      |
| -06 11<br>and a series of<br><b>Contract Contract</b>                                                                                                    | <b>ED AB0.364.040TY - РПКМ1 всекл</b>                                    |
| 57X3.<br>Розетка.2РМТ.22КПН.1.0Г.1В1.В. Г.Е.0.364126ТУ.                                                                                                    | <b>E- AB0.364.040TУ - РПКМ2</b><br><b>E-</b> AB0.364.040TУ - РПКМ2 всекл |
| e a se a a se                                                                                                    | <b>E</b> AB0.364.040ТУ - РПКМЗ                                           |
| en en el estat<br>and a series                                                                                                    | <b>ED</b> AB0.364.040TY - РПКМ3 всекл<br><b>E- AB0.364.040ТУ - РПКМ4</b> |
| 61X1.<br>Зилка. 2РМТ24КПН 19Ш1В1В ГЕ0.364.126ТУ<br>contractors and                                                                                                    | <b>ED AB0.364.040TY - РПКМ4 всек</b>                                     |
| -⊡ิ∐ี 18<br>and a strain and<br>contract and                                                                                                    | <b>E</b> AB0.364.047TY - PC<br>AB0.364.047TY - PCF                       |
| $\begin{array}{c}\n\overline{11} \\ \overline{11} \\ \overline{$ | <b>ED AB0.364.050TY - PCFC</b>                                           |
| contractors and                                                                                                    | <b>EDITY - PCFCN</b>                                                     |
|                                                                                                    | 6P0.364.030TY - OHLI-BC-1<br>6P0.364.030TY - OHLI-BC-2                   |
|                                                                                                    | <b>E- 6P0.364.038ТУ - СНЦ27</b>                                          |
|                                                                                                    | 6P0.364.038TY - CHLL28<br><b>E-C 6P0.364.038ТУ - СНЦ29</b>               |
| ИВТЯ.305621.007ПЭ4                                                                                                    | BP0.364.007TY - CP-50                                                    |
| Изи Лист<br>- Dara<br>Мавкум.<br><b>Floan.</b>                                                                                                    | <b>EDI-BP0.364.015TY-CP-50</b><br>BP0.364.015TV - CP-75                  |
| Разраб.<br>Листов<br>Багаутдинов<br>Лит.<br>Пист.<br>Комплект составных<br>Пров.<br>200.8                                                                                                    | BP0.364.018TY - CP-50                                                    |
| частей<br>Никонтр.                                                                                                    | BP0.364.018TY - CPF-50<br><b>CALCO - VTPM N3P N9D /CD</b>                |
| Есемина -<br>Перечень элементов<br>ym."<br><b>Denton</b>                                                                                                    |                                                                          |
| <b>ИЗделия в проекте В Лист</b><br>Копировал<br><b>OopMar A4</b>                                                                                                    | ПИЗделия Посимволы Попрочие                                              |
| COO6щения<br>$\cdot$ 3.5 MM $\cdot$ $\mathbf{A}$ $\cdot$ $\mathbf{K}$ $K$ II $\mathbf{E}$ = $\mathbf{E}$                                                                                                    |                                                                          |
| / <del>0</del> 0 2 ○ ○ つ つ 々 エ   _ - 0 MM : 2   ————— -   石 石 岡 瑠 噛   も も も 日 図   : A Arial                                                                                                    | 245.289.292.237 MM CAP NUM SCRL                                          |

Рисунок 17 - Открытый лист перечня элементов

Встроенные в E3 средства VisualBasic вместе с соответствующими библиотеками позволяют специалистам создавать собственные средства выдачи любых необходимых документов. Чтобы система автоматически генерировала новые типы документации, принятые в организации, достаточно запрограммировать дополнительную функцию.

Связь с другими системами проектирования.

После получения в E3 принципиальной схемы жгутов, связывающих функциональные блоки нового изделия, требуется физически реализовать эту схему на объекте. Например, разложить все жгуты в объеме проектируемой метеорологической установки. Для этого в системе E3 имеется двусторонний интерфейс с такими системами раскладки кабелей, как приложение EMbassy для SolidWorks, EMbassy от фирмы Linius. Также имеется приложение с аналогичными системами от Pro/Engineer Unigraphics, CATIA 3D от Dassault/IBM.

Например, при необходимости размещения на чертеже модели SolidWorks объекта, созданного средствами E3, все жгуты и кабели, связанные в программе с указанным объектом, не будут утеряны, а автоматически перенесутся. Благодаря гибким линиям трассировки пользователь может без проблем работать с этим объектом в своей САПР. Если пользователь любой из вышеназванных САПР откорректирует импортированный объект, то измененный объект аналогичным образом будет перенесен обратно в E3series*.*

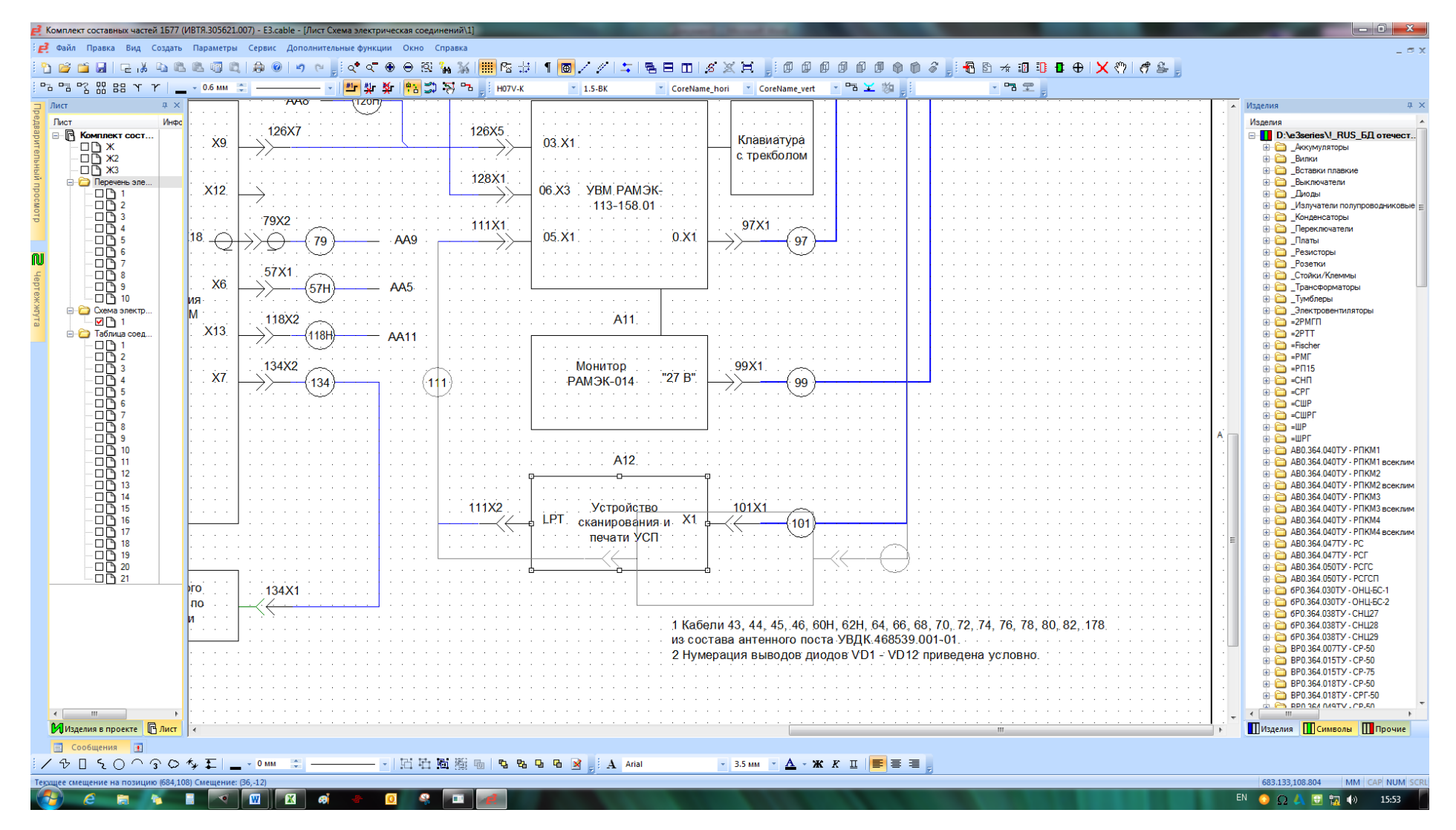

Рисунок 18 - Гибкие линии трассировки

## **2 РАЗРАБОТКА ПРОЕКТА СТАНДАРТА ОРГАНИЗАЦИИ**

#### **2.1 Общие подходы к стандарту организации**

Согласно пункта 4 ГОСТ Р 1.4-2004 «Разработка и применение стандартов организации. Общие положения» [9].

Стандарты организации не должны противоречить требованиям технических регламентов, а также национальных стандартов, разработанных для содействия соблюдению требований технических регламентов.

В стандартах организации не следует устанавливать требования, параметры, характеристики и другие показатели, противоречащие национальным стандартам.

Стандарты организации не должны противоречить национальным стандартам, обеспечивающим применение международных стандартов ИСО, МЭК и других международных организаций, к которым присоединилась Российская Федерация, а также стандартам, разработанным для обеспечения выполнения международных обязательств Российской Федерации.

Разработку стандартов организации осуществляют с учетом национальных стандартов общетехнических систем, а также других национальных стандартов, распространяющихся на продукцию, выпускаемую организацией, выполняемые ею работы или оказываемые услуги.

Порядок разработки, утверждения, учета, изменения и отмены стандартов организаций устанавливается организациями самостоятельно с учетом положений статей 11 и 12 Федерального закона «О техническом регулировании» [10].

Организациями также самостоятельно устанавливается порядок тиражирования, распространения, хранения и уничтожения утвержденных ими стандартов.

При установлении процедур разработки и утверждения стандартов организации целесообразно предусмотреть:

- создание условий для свободного участия в обсуждении проектов стандартов широкого круга сотрудников заинтересованных структурных подразделений организации, а при разработке стандартов на продукцию, поставляемую на внутренний и (или) внешний рынок, на работы, выполняемые организацией на стороне, или на оказываемые ею на стороне услуги - представителей других организаций, заказчиков и (или) приобретателей поставляемой продукции, выполняемых работ и оказываемых услуг;

- при разработке стандарта организации на продукцию, которая может поставляться для федеральных государственных нужд, - согласование проекта этого стандарта с государственным заказчиком, утвержденным в порядке, установленном федеральным законом.

Стандарты организации целесообразно разрабатывать на основе программ (планов) стандартизации организации и предложений ее структурных подразделений. Техническое задание на разработку стандарта утверждается руководством организации.

Построение, изложение, оформление и содержание стандартов организаций выполняются с учетом ГОСТ Р 1.5-2012 - 2012 [11].

Стандарты организации утверждает руководитель (заместитель руководителя) организации приказом и (или) личной подписью на титульном листе стандарта в установленном в организации порядке. В случае утверждения стандарта организации приказом дату введения стандарта в действие устанавливают в приказе. При утверждении стандарта организации личной подписью руководителя (заместителя руководителя) организации дату введения стандарта в действие приводят на его первой странице.

При утверждении стандарта, при необходимости, утверждают также организационно-технические мероприятия по подготовке к применению стандарта.

Согласование проекта стандарта организации с заинтересованными лицами (структурными подразделениями организации и (или) заказчиками

поставляемой продукции, выполняемых работ или оказываемых услуг) перед его утверждением осуществляют в порядке, установленном организацией, утверждающей стандарт.

Стандарты организации утверждают, как правило, без ограничения срока действия.

По решению организации, утверждающей стандарт, срок действия стандарта организации может быть ограничен.

Перед утверждением стандартов организации на продукцию, поставляемую на внутренний и (или) внешний рынок, на работы, выполняемые организацией на стороне, или на оказываемые ею на стороне услуги проводят их экспертизу (в том числе экспертизу на соответствие законодательству Российской Федерации, действующим техническим регламентам и национальным стандартам, а также научно-техническую, метрологическую, правовую, патентную экспертизы, нормоконтроль).

Экспертизы проекта стандарта могут проводиться силами организации, разработавшей проект стандарта, при наличии в ней квалифицированных специалистов и/или экспертов. При необходимости проект стандарта может быть направлен организацией-разработчиком в специализированные организации для проведения экспертиз:

- метрологической (по МУ 64-02-002-2002 [12]);

- терминологической;

- научно-технической;

- правовой;

- патентной;

- на соответствие национальным стандартам.

Организация, разработавшая проект стандарта организации, может представлять его для экспертизы в соответствующий технический комитет по стандартизации (ТК).

ТК организует проведение экспертизы проекта стандарта организации и на основании ее результатов направляет заключение по проекту стандарта организации, представившей его.

В состав обозначения утвержденного стандарта организации на продукцию, поставляемую на внутренний или внешний рынок, на работы, выполняемые на стороне, или оказываемые ею на стороне услуги следует включать аббревиатуру слов «стандарт организации» (СТО), код по Общероссийскому классификатору предприятий и организаций ОК 007, позволяющий идентифицировать организацию-разработчика стандарта; регистрационный номер, присваиваемый организацией, разработавшей и утвердившей стандарт, и год утверждения стандарта.

Классификационный код стандарта организации (ОКС) устанавливают по Общероссийскому классификатору стандартов ОК (МК(ИСО/ИНФКО МКС)001-96)001, классификационный код продукции (ОКП) или услуги (ОКУН), на которую распространяется стандарт организации, - по общероссийским классификаторам ОК 005 или ОК 002 соответственно и приводят на последней странице стандарта организации (см. ГОСТ Р 1.5- 2012 - 2012, приложение Б [11]).

Требования стандарта организации подлежат соблюдению в организации, утвердившей данный стандарт, и ее структурных подразделениях (в случае корпоративной или ведомственной подчиненности) с момента (даты) введения стандарта в действие.

Требования стандартов организаций к продукции, процессам, работам и услугам подлежат соблюдению другими субъектами хозяйственной деятельности и приобретателями в случае, если эти стандарты указаны в сопроводительной технической документации изготовителя (поставщика) продукции, исполнителя работ и услуг или в договоре (контракте).

Стандарт организации, разработанный и утвержденный одной организацией, может использоваться другой организацией в своих интересах только по договору с утвердившей его организацией, в котором при

необходимости предусматривается положение о получении информации о внесении в стандарт последующих изменений.

Организация, разработавшая и утвердившая стандарт организации на продукцию, поставляемую на внутренний или внешний рынок, может при необходимости готовить предложения о разработке национального стандарта на основе этого стандарта.

#### **2.2 Порядок разработки СТО**

Порядок представления и оформление предложений осуществляют в соответствии с ГОСТ Р 1.2-2016 [13].

Стандарты организации разрабатываются руководителями структурных подразделений с привлечением специалистов, непосредственно занимающихся видом деятельности, на который распространяется данный вид документа.

СТО разрабатываются при необходимости регламентации какого-либо вида деятельности по распоряжению руководства предприятия.

СТО разрабатываются вновь (или пересматриваются) при изменении структуры предприятия, образовании новых структурных подразделений или появлении новых видов деятельности.

Порядок разработки СТО:

- предварительный проект;

- согласование предварительного проекта;
- решение о доработке проекта;

- окончательный проект;

- согласование окончательного проекта;

- решение о доработке окончательного проекта;

- утверждение СТО.

#### **2.3 Содержание стандарта организации**

СТО включает в себя следующие разделы:

- титульный лист;
- лист утверждения;
- содержание;
- область применения;
- нормативные ссылки;
- термины и определения;
- обозначения и сокращения;
- ответственность;
- основные нормативные положения;
- описание процесса;
- анализ данных;
- приложения;
- лист регистрации изменений.

Титульный лист должен содержать:

- идентификационный стандарта организации (например, СТО 8.2-10 [14]), идентификационный номер выбирается с учетом классификатора, имеющегося на предприятии;

- наименование стандарта организации;

- наименование предприятия.

Лист утверждения содержит дату и подпись лица, утверждающего данный стандарт организации (как правило - директор предприятия). Стандарт организации утверждается после оформления согласующими подписями.

В содержании указываются порядковые номера и наименования разделов (при необходимости подразделов), приложений с указанием обозначения и заголовков, а также номера страниц, но которых они помещены.

В разделе «Область применения» определяются виды деятельности и структурные подразделения предприятия, на которые распространяются действия стандарта.

В разделе «Нормативные ссылки» указывается нормативная, техническая и рабочая документация, на которую даны ссылки в тексте СТО.

В разделах «Термины и определения, обозначения и сокращения» содержатся определения, необходимые для уточнения или установления терминов, используемых в СТО, а также перечень обозначений и сокращений с их полной расшифровкой.

В разделе «Ответственность» устанавливаются должностные лица, несущие ответственность за выполнение требований, регламентированных данным СТО.

Разделы «Основные нормативные положения», «Описание процесса» устанавливают:

- требования к процедуре (организационные, технические, технологические, экономические, правовые и т.д.);

- взаимодействий подразделений предприятия, участвующих в деятельности, регламентируемой СТО;

- ресурсы и персонал (оборудование, материалы, технология, квалификация) необходимые для осуществления деятельности, регламентируемой СТО;

- ответственность персонала на всех этапах деятельности регламентируемой СТО;

- документацию (журналы учета, акты, протоколы, заключения, регистрационные записи, отчеты и др.), необходимую для обеспечения деятельности, регламентируемой СТО.

**2.4 Разработка проекта стандарта организации «Порядок разработки конструкторской документации с использованием программы Е3»**

Стандарт организации «Порядок разработки конструкторской документации с использованием программы Е3» устанавливает порядок автоматизированного проектирования конструкторской документации в САПР Е3, функциональные возможности САПР Е3, основные этапы конструкторского проектирования, состав выпускаемых документов.

Порядок разработки проекта СТП «Порядок разработки конструкторской документации с использованием программы Е3»

1. Изучение нормативных документов, в целях правильного оформления и согласования разрабатываемого стандарта с существующими документами ГОСТ ЕСКД таких как ГОСТ Р 1.4-2004, ГОСТ Р 1.5-2012, стандарта предприятия СТО ИВТЯ.460009.005-2015 «Правила построения, оформления, изложения, обозначения и внедрения стандарта организации».

2. Сбор и обработка информации на объект стандарта: сбор информации о процессе разработки конструкторской документации, ее комплектности, правилах оформления согласования хранения и постановки на учет, изучение ГОСТов необходимых на всех этапах разработки КД. Изучение инструментов и принципов работы и создания конструкторской документации в программе Е3.

3. Предварительный проект СТО «Порядок разработки конструкторской документации с использованием программы Е3», включает в себя избыточное количество информации на тему стандарта, в целях учета наибольшего числа нюансов.

4. Согласование предварительного проекта СТО с отделами и должностными лицами, указанными в листе согласования стандарта, в ходе которого исключается лишняя информация. Также пункты корректируются на основании мнения начальника сектора и специалистов за которыми

закреплено внедрение стандарта, а также руководителя преддипломной практики от предприятия. После начальник отдела стандартизации проверяет соответствие СТО на имеющиеся в нем противоречия нормативным документам.

5. Решение о доработке проекта и внесении изменений в СТО. Данное решение выносится на основании проверки проекта СТО, составляется список изменений и обговаривается их вид, в котором они должны быть в СТО.

6. Доработка и внесение изменений в проект СТО. После решения о доработке СТО все изменения вносятся в том виде, в котором они были согласованы по результатам проверки проекта стандарта.

7. Согласование доработанного проекта СТО с отделами и должностными лицами, указанными в листе согласования стандарта.

8. Утверждение проекта СТО, окончательно СТО утверждает директор и представитель заказчика.

При разработке стандарта были определены необходимые структурные элементы проекта СТО «Порядок разработки конструкторской документации с использованием программы Е3»:

- Титульный лист
- предисловие
- содержание
- введение\*
- наименование
- область применения
- нормативные ссылки
- термины и определения
- обозначения и сокращения
- приложения\*
- лист согласования
- лист регистрации изменений.

Согласно СТО ИВТЯ.460009.005-2015 Элементы: "Введение", "Приложения" приводят в стандарте при необходимости, исходя из особенностей его содержания и изложения по усмотрению разработчика.

После составления структурных элементов необходима их проверка на содержание, и возможность включения в стандарт согласно ГОСТ и СТО ИВТЯ.460009.005-2015.

1. Титульный лист

На титульном листе стандарта поместили следующие данные:

• полное наименование организации, логотип организации, его статус: "Стандарт организации";

- обозначение стандарта;
- утверждающие подписи;
- наименование стандарта.

• Стандарт организации утверждает генеральный директор организации личной подписью на титульном листе стандарта.

• Дату введения стандарта в действие устанавливают в приказе генерального директора, выпускаемым подразделением разработчиком.

• Стандарт организации утверждают без ограничения срока действия.

• При необходимости согласования стандарта с представителем заказчика, вводят дополнительно на «Титульном листе» (слева), согласующую подпись начальника ВП МО РФ, в «Лист согласования», вводится подпись представителя ВП МО РФ

• Структура регистрационного номера:

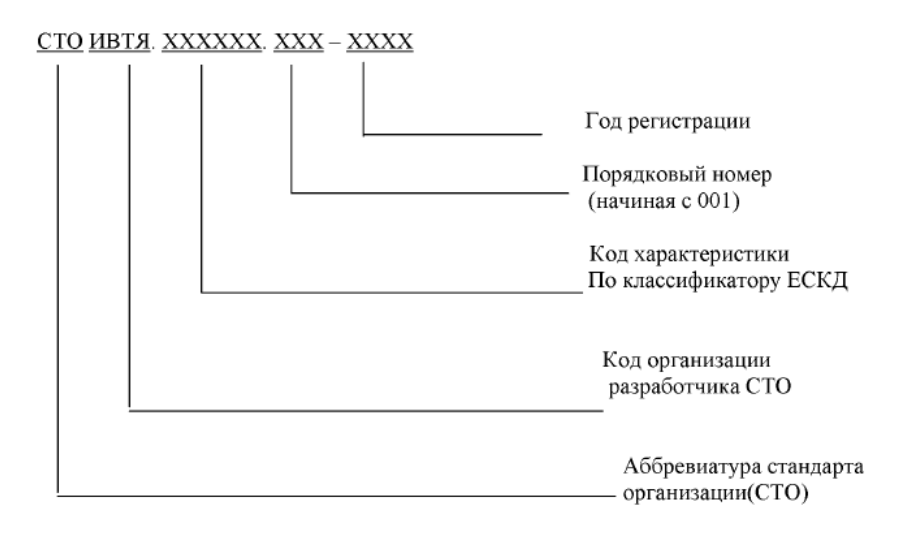

Рисунок 19 - Структура регистрационного номера

#### 2. Предисловие

Предисловие разместим на следующей странице после титульного листа, дадим соответствующий заголовок, в верхней части страницы, посередине, прописными буквами и выделим полужирным шрифтом.

Общие сведения о стандарте разместим после заголовка "Сведения о стандарте", пронумеруем арабскими цифрами (1, 2, 3 и т.д.).

#### 3. Содержание

Разместим после предисловия стандарта, начиная с новой страницы. При этом слово "Содержание" запишем в верхней части этой страницы, посередине, с прописной буквы и выделяя полужирным шрифтом.

В элементе "Содержание" приведем порядковые номера и заголовки разделов (при необходимости подразделов) данного стандарта, обозначения и заголовки его приложений, с указанием их обозначения и заголовков, а при необходимости и графического материала с указанием номера страницы, на который, они помещены.

4. Введение

Разместим на следующей странице (страницах) после страницы, на которой заканчивается элемент "Содержание". При этом слово "Введение" запишем в верхней части страницы, на которой начинается введение,

посередине этой страницы, с прописной буквы и выделяют полужирным шрифтом.

В элементе "Введение" привели обоснование причину разработки стандарта, указания места стандарта в комплексе стандартов или сообщения об использовании иных форм его взаимосвязи с другими стандартами, а также приведения другой информации, облегчающей пользователям применение данного стандарта.

#### CTO HBTA.XXXXXX.XXX-2019

#### Ввеление

соответствии Стандарт разработан  $\overline{B}$  $\mathbf{c}$ требованиями СТО ИВТЯ.460009.005-2015 Стандарт организации. Правила построения, изложения, обозначения и внедрения стандартов организации. Стандарт обязателен для исполнения всеми структурными подразделениями предприятия AO «УПП«Вектор».

#### Рисунок 20 – часть введение из написанного СТО

#### 5. Область применения

Элемент "Область применения" оформим в виде раздела 1 и разместим на первой странице стандарта.

В элементе "Область применения" укажем назначение стандарта и область его распространения.

#### Лата ввеления 2019-ХХ-ХХ

#### Область применения  $\mathbf{I}$

Настоящий стандарт распространяется на конструкторские документы, выполненные в бумажном и электронном форматах всех отраслей промышленности с использованием САПР ЕЗ.

Стандарт устанавливает порядок автоматизированного проектирования конструкторской документации в САПР Е3, функциональные возможности САПР Е3, основные этапы конструкторского проектирования, состав выпускаемых документов. Стандарт входит в состав документации системы менеджмента качества и соответствует требованиям (пунктов 7.2.1, 7.3.1, 7.3.2, 7.3.3, 7.3.4, 7.3.5, 7.3.6, 7.3.7, 6.3, 6.4, 7.5.1, 7.5.2) ГОСТ ISO 9001 и дополнительным требованиям ГОСТ РВ 0015-002 СРПП ВТ.

#### Рисунок 21 – часть область применения СТО

6. Нормативные ссылки

При разработке проекта стандарта организации применяются не только нормативные документы организации, но и различные национальные стандарты. Элемент "Нормативные ссылки" приводят в стандарте, если в тексте данного стандарта даны нормативные ссылки на другие стандарты.

Элемент "Нормативные ссылки" оформляют в виде раздела 2. В нем приводят перечень ссылочных документов в области стандартизации.

7. Термины и определения

В элементе "Термины и определения" приводят определения терминов, не стандартизованных на межгосударственном уровне (отсутствующих в ГОСТР ИСО 9000). Определение должно состоять из одного предложения.

8. Обозначения и сокращения

В этом разделе стандарта устанавливают обозначения и сокращения, применяемые в данном стандарте, и приводят их расшифровку и/или необходимые пояснения. Раздел «Термины и определения», приводится при необходимости терминологического обеспечения взаимопонимания между различными пользователями данного стандарта путем определения терминов, не стандартизованных на национальном уровне, или путем уточнения стандартизованных терминов, если эти термины использованы в данном стандарте в более узком смысле

9. Приложения

Материал, дополняющий основную часть стандарта, оформляют в виде приложений.

По статусу приложения могут быть обязательными, рекомендуемыми или справочными.

Приложения обозначают прописными буквами русского алфавита, начиная с A (за исключением букв Ë, 3, Й, O, Ч, Ь, Ы, Ъ), которые приводят после слова "Приложение".

10. Лист согласования

Элемент «Лист согласования» устанавливает состав должностных лиц, участвующих в разработке и согласовании стандарта. Лист с подписями располагают перед «Листом регистрации изменений» и входит в общее количество листов стандарта.

11. Лист регистрации изменений

В листе регистрации указывают номера листов (страниц) измененных, замененных, введенных вновь и аннулированных согласно извещению об изменении.

Проект СТО «Порядок разработки конструкторской документации с использованием программы Е3» прилагается к дипломному проекту (приложение А).

## **3 МЕТОДИЧЕСКАЯ ЧАСТЬ**

#### **3.1 Анализ деятельности отдела подготовки персонала**

На предприятии особое внимание уделяется непрерывному профессиональному обучению сотрудников, которое организуется в соответствии с кадровой политикой предприятия и Положением о профессиональной подготовке, переподготовке и повышении квалификации работников АО УПП «Вектор».

Цель профессиональной подготовки, переподготовки и повышения квалификации работников – развитие компетенций работников, содействие им в достижении запланированных результатов деятельности, решении задач и достижении стратегических целей предприятия и концерна «Алмаз-Антей».

Отдел подготовки, переподготовки и повышения квалификации персонала предприятия выполняет следующие функции:

1. Утверждает программы обучения работников.

2. Утверждает вопросы для проверки знаний специалистов и рабочих.

3. Постоянно действующая комиссия организовывает проведение проверки знаний у специалистов и рабочих: правил и инструкций по основным профессиям и видам работ (в том числе для ранее принятых работников).

4. Устанавливает сроки проведения:

— ежегодной проверки знаний у специалистов и рабочих в период май—июнь;

— для вновь поступивших работников - в течение месяца со дня приема на работу.

5. Назначает главного механика, главного энергетика и начальников участков и вахт ответственными за проведение обучения.

6. Поручает главному механику, главному энергетику и начальникам участков и вахт (соответственно):

— назначить своим распоряжением преподавателей из числа опытных старших прорабов, прорабов и мастеров, механиков, энергетиков;

— назначить своим распоряжением время проведения групповых занятий по изучению вопросов охраны труда в соответствии с программой;

— проконтролировать проведение обучения;

— проконтролировать оформление преподавателем журнала учета посещения и обучения по темам;

— представить членам постоянно действующей комиссии перед проверкой знаний журнала учета посещения и обучения по темам.

7. Начальник отдела подготовки персонала и специалисты по подготовке персонала регистрируют протоколы проверки знаний, оформляют по результатам проверки удостоверение о проверке знаний и выдают удостоверение (под роспись).

8. При неудовлетворительном знании работником имеют полномочия снизить квалификационную категорию по оплате труда на одну степень — до повторной проверки. Снижение квалификационной категории оформляется отдельным приказом.

# **3.2 Программа повышения квалификации работников отдела метеосистем по работе и оформлению конструкторской документации в программе Е<sup>3</sup> series**

Данная программа повышения квалификации направлена на совершенствование и получение новой компетенции, необходимой для профессиональной деятельности, и повышение профессионального уровня в рамках имеющейся квалификации.

Цель курса повышения квалификации: приобретение практических навыков автоматизированного проектирования в области электротехники, схемотехники, метеосистем, АСУТП и КИПиА с использованием программного комплекса E3.SERIES, для снижения сроков проектирования и повышения качества проектов.

Курс включает в себя следующие темы:

• Автоматизированная разработка схем (принципиальные, общие, однолинейные, соединений).

• Разработка чертежа компоновки 3D и проектирование электросхем.

• Автоматизированный выпуск сопутствующей документации к проекту.

• Адаптация E3.SERIES под российские стандарты или стандарты предприятия.

**Длительность учебного курса:** 4 дня (32 ак./часа)

Программа курса повышения квалификации приведена в таблице 4.

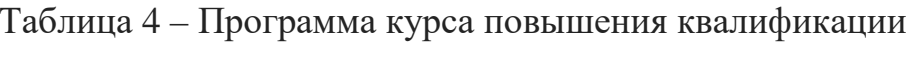

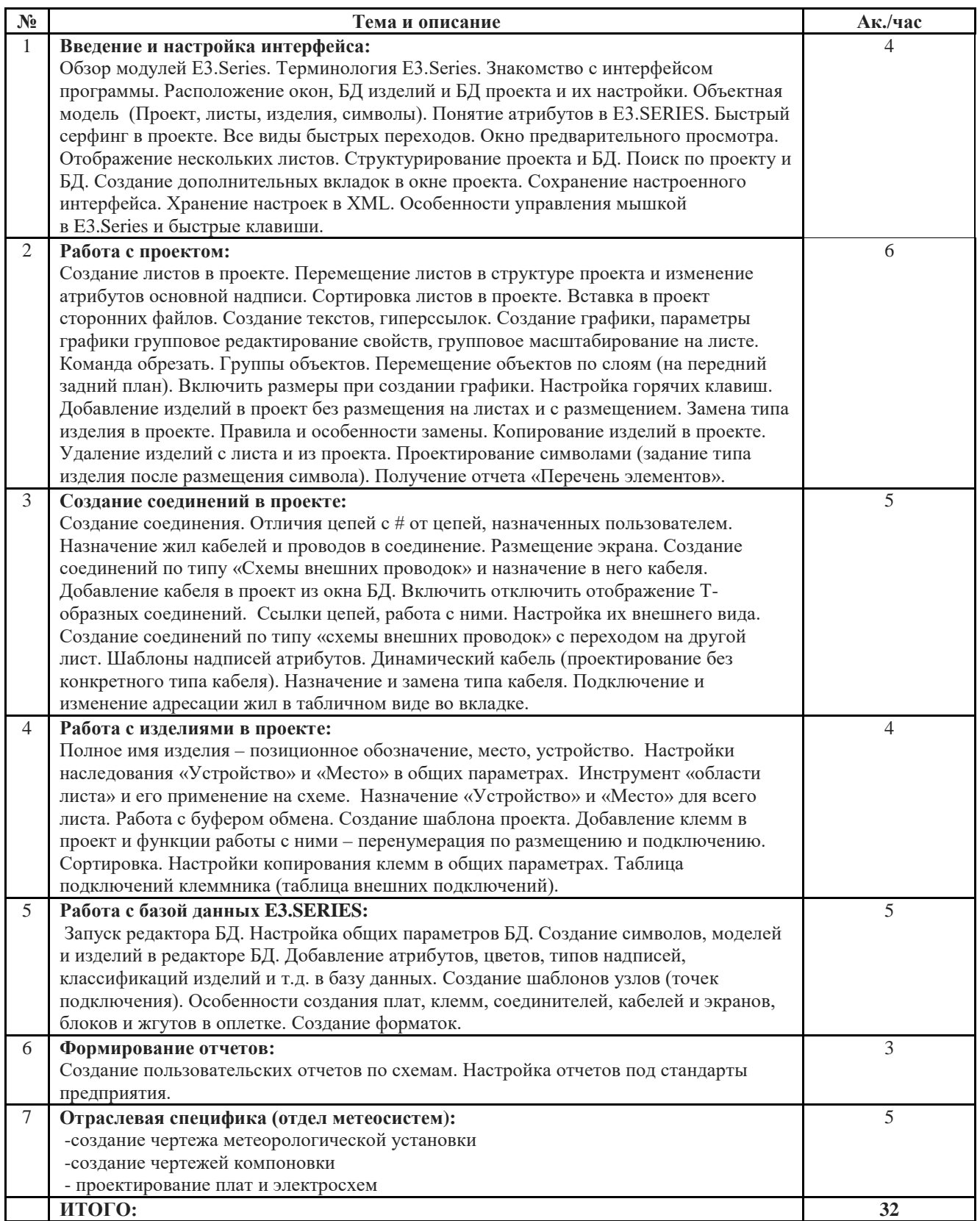

## **3.3 Разработка учебного занятия**

В соответствии с предложенной в таблице 1 программой повышения квалификации, был разработан урок теоретического обучения.

**Тема занятия:** «Обзор модулей программы Е3»

Разработано для курсов повышения квалификации работников отдела метеосистем.

**Группа:** инженеры-конструкторы отдела метеосистем.

### **Цели занятия:**

*Обучающая:*

- сформировать знания о возможностях и области применения программы Е3;

- ознакомиться с интерфейсом программы.

*Воспитательная:*

Воспитывать у обучающихся интерес к полученным знаниям, умениям

и навыкам, сформировать положительные мотивы профессиональной деятельности.

**Тип занятия:** урок изучения нового материала.

**Метод обучения:** объяснительно-иллюстративный.

**Методическое и материально-техническое обеспечение занятия:**

компьютеры, проектор.

#### **Формируемые компетенции:**

Умение работать в системах автоматизированного проектирования.

**Продолжительность занятия:** 90 минут.

Конспект занятия:

1

Система E3.series - представляет собой профессиональное программное обеспечение, предназначенное для проектирования в области электротехники, КИПиА, АСУТП и автоматики, а также кабельных и жгутовых схем, разработку жгутов. E3.series включает прикладные модули, построенные на едином программном ядре.

[E3.cable](http://www.idtsoft.ru/?page=e3cable) – проектирование кабельных и жгутовых схем и схем соединений;

[E3.schematic](http://www.idtsoft.ru/?page=e3schema) – средства разработки электротехнического проекта: принципиальные схемы, схемы подключений и др.;

[E3.panel](http://www.idtsoft.ru/?page=e3panel) – проектирование монтажных панелей и шкафов с выполнением внутренней разводки;

[E3.formboard](http://www.idtsoft.ru/?page=e3form) – разработка чертежей жгутов;

E3.view – бесплатно распространяемый модуль , предназначенный для просмотра документов и схем.

2

Модули E3.series могут применяться в таких областях как: распределение питания АСУ ТП, АСКУЭ, вентиляция и кондиционирование, НКУ, РЗА, пульты и стенды, пожарная сигнализация, охрана и видеонаблюдение, связь, собственные нужды предприятия и т.д.

Для создания полной номенклатуры конструкторской документации на изделие, в едином проекте с возможностью сквозного проектирования, а именно: схем электрических принципиальных, монтажных, соединительных, блок-схем, габаритных чертежей, сборочных чертежей, перечней элементов, схем соединительных кабельных. Так же есть возможность добавление 3D моделей всем элементам схемы и не только.

3

#### **Технологии**

E3.series является полностью самодостаточным инструментом для выпуска проектной, конструкторской и технологической документации в рамках электротехнической части объекта в области энергетики, перерабатывающей промышленности и машиностроения. Эта САПР содержит наиболее полный набор функций, которые позволяют разработчику выполнять любые виды схем, генерировать в автоматическом режиме документы в табличной форме, а также, выполнять чертежи компоновки шкафов, пультов и плаза жгутов. Пользователь в САПР работает не просто с

графикой, а с виртуальными объектами, которые соответствуют реальным физическим – таким, как: изделия, клеммы, разъёмы, кабели, провода, модели, цепи и др.

 $\overline{\mathcal{A}}$ 

#### Обшие свойства:

Сквозное проектирование

При разработке проекта в E3.series различные символы одного и того же компонента размещаются на различных листах и различных схемах. Поэтому любое изменение свойств этого компонента на любой схеме происходит одновременно и безусловно во всем проекте. То же правило касается многих других объектов E3.series: цепей, проходящих на разных листах; проектных свойств; основных надписей листов и свойств подразделов и т.д. Таким образом, сквозное проектирование – метод, позволяющий исключить наиболее распространённую проектную ошибку несинхронизированные данные.

Общая база данных на сервере

Помимо использования стандартного Microsoft Access, E3.series позволяет размещать библиотеку компонентов на сервере различных СУБД. Как правило, используются Microsoft SQL server, Oracle server. В этом случае компонент, добавленный одним пользователем, будет доступен всем проектировщикам. Также можно разделять права пользователей на доступ к библиотеке компонентов в различных частях проекта.

Контроль версий

В ЕЗ series существует модуль сравнения проектов. Пользователь может сравнить любые две версии проекта по произвольному набору критериев сравнения.  $\Pi$ <sub>o</sub> результатам сравнения изменённые  $\mathbf{M}$ отсутствующие фрагменты будут выделены на листах, изменённые листы будут экспортированы в графику; кроме этого, вся информация по изменениям будет доступна в табличном виде.

Экспорт проектных данных

Выдать проект заказчику в общепринятых стандартах – обязательное требование к САПР. ЕЗ series позволяет экспортировать проектные данные в растровую графику, DWG/DXF, векторный PDF.

Начало проекта с любой стадии

В ЕЗ series пользователь может начинать работу с любой схемы, с любой стадии проекта – как этого требует ситуация. Более того, можно сначала получить отчёт (например, спецификацию), а лишь затем размещать изделия на листах проекта.

5

#### Особенности работы с нижним уровнем автоматизации (КИП)

Проектирование полевого уровня в Европе и РФ в значительной мере различается. Тем не менее, компанией ZUKEN вместе с компанией "ПОИНТ" было принято решение совместно разработать новый модуль, позволяющий автоматизировать залачи как российских. так  $\overline{M}$ европейских проектировщиков.

Несмотря на существенные отличия методик проектирования и стандартов оформления даже в рамках каждой отдельно взятой отрасли, этот настраивать cxem  $6e<sub>3</sub>$ модуль позволяет ВИД дополнительного программирования и адаптироваться под сложившийся бизнес-процесс.

Функциональная схема автоматизации, P&ID

В E3.series существует возможность автоматизированного создания как технологической схемы, так и схемы автоматизации. Однако, большинство пользователей имеют технологическую подоснову, выполненную в DWG, причём блоки имеют различные свойства: позиции, имя параметра и др.

Для автоматизации этой задачи модуль работы с ФСА, P&ID в E3.series анализирует данные подосновы, а также:

- в случае изменения исходной подосновы (DWG-файла) обновляет её B E3 series.

- при импорте заменяет DWG-блоки изделиями из библиотеки компонентов E3.series,

- осуществляет двусторонний обмен с таблицей (Excel-файл) по технологическим, библиотечным и прочим параметрам изделий.

6

#### Подход к проектированию. Групповая работа над проектом.

Даже работа группой над проектом обычными средствами идёт последовательно. Внесение изменений трудоёмко и отнимает слишком много времени. В E3.series существует многопользовательская клиент-серверная технология, позволяющая работать над одним проектом целой группе разработчиков. Главное тут то, что работа ведётся параллельно, и сквозное проектирование тут также актуально. Любое изменение проекта любым участником сразу же происходит во всём проекте.

Возникают случаи, когда по тем или иным причинам невозможно использовать данную технологию, но всё равно проект состоит из различных подпроектов с большим количеством взаимосвязей между ними. Для таких случаев Компанией ПОИНТ разработан специальный модуль, позволяющий связать офлайн проекты в общий проект.

Организация и управление данными больших проектов

Для организации и управления разработкой больших проектов, в которую могут быть вовлечены различные отделы одного предприятия и/или субподрядные организации применяется специальная технология E3.Hub, обладающая следующим функционалом:

Автоматизированная разработка различного типа и объема электротехнической документации, такой как схемы электрические принципиальные ЭЗ, схемы электрические соединений Э4, схемы электрические общие Э6 и т. д., а также чертежи жгутов и эскизы плаза.

всей Автоматическое получение необхолимой отчетной документации, такой как перечни элементов, таблицы соединений, спецификации и т. д.

Управление всеми проектными данными в единой среде с применением технологии сквозного проектирования.

• Разграничение прав доступа и обеспечения безопасности проектных данных пользователей при разработке схемной документации.

• Автоматизированный контроль внесения изменений.

• Мониторинг и анализ проектных данных на любом этапе проектирования.

#### **Вариантное проектирование**

Для компаний, выпускающих серийные или типовые изделия в E3.series можно выделить специальную функциональность.

Для поддержки различных исполнений изделий существуют так называемые варианты и опции. При этом вся отчётная документация будет создаваться на выбранную конфигурацию вариантов и опций.

#### **Иерархическое проектирование**

В Е3.series существует инструмент для работы с многоуровневыми иерархическими системами. Для тех пользователей, кто создаёт развёрнутые многоуровневые системы, в Е3.series есть возможность проектировать их сверху-вниз или снизу-вверх как того требует конкретная ситуация. Между уровнями, например, с прибора на стойку, должны и переходят сигналы, целостность которых будет проверяться системой в режиме реального времени.

7

#### **Локализация**

Программный комплекс E3.series полностью соответствует особенностям отечественного рынка и отвечает жёстким требованиям отечественных стандартов и, более того, может быть настроена на получение отчётов по форме собственных СТП.

**Оформление схем и документации в соответствии со стандартом предприятия.**

Схемы, оформленные в E3.series, отвечают жёстким требованиям отечественных ГОСТ и, более того, могут быть выполнены по собственным

стандартам. Пользователь сам решает, как должны выглядеть те или иные схемы, определяя, таким образом, стандарт проектирования.

## Генерация любой табличной документации.

В ЕЗ series можно получать табличные отчёты как в соответствии с ГОСТ, так и в соответствии с требованиями собственного СТП:

- Спецификация  $\bullet$
- Перечень элементов  $\bullet$
- Кабельный журнал  $\bullet$
- Таблица соелинений
- Таблица подключений.

В САПР существует генератор отчётов, позволяющий настроить форму отчёта в дружелюбном требуемого графическом пользовательском интерфейсе.

Также можно получать другие табличные отчёты, необходимые в КД.

## Базы ланных отечественных компонентов.

Также в поставку ЕЗ.series включены библиотеки из нескольких тысяч отечественных компонентов, созданных в соответствии с ГОСТ.

Тест для проверки знаний по теме: «Обзор модулей программы Е3».

Дайте определение.  $1<sub>1</sub>$ 

Система E3.series -

 $\overline{2}$ . Которое из этих утверждений Не правильное?

А) любое изменение проекта любым участником разработки сразу же происходит во всём проекте

Б) формат готовых проектов E3 series не может быть конвертирован

В) при импорте данных E3.series заменяет DWG-блоки изделиями из библиотеки компонентов

Г) в ЕЗ series можно получать табличные отчёты как в соответствии с ГОСТ, так и в соответствии с требованиями собственного СТП

3. Что такое сквозное проектирование?

А) любое изменение свойств компонента на любой схеме происходит автоматически во всем проекте

Б) возможность работать в нескольких открытых диалоговых окнах одновременно

В) использование готовых схем из базы данных предприятия

Г) автоматическое формирование таблиц, отчетов, спецификаций

 $\mathbf{A}_{\cdot}$ Установите соответствие:

- 1.E3.cable А) проектирование монтажных панелей и шкафов с выполнением внутренней разводки;
- 2.E3.schematic Б) средства разработки электротехнического проекта: принципиальные схемы, схемы подключений и др.;
- 3.E3.panel В) проектирование кабельных и жгутовых схем и схем соединений:

5. Дополните предложение.

В Е3.series существует многопользовательская клиент-серверная технология, позволяющая

6. Перечислите (в любом порядке), какие виды отчетной документации автоматически формируются в E3.series?

- $\bf{A}$  $\Gamma$ )
- $\mathbf{E}$  $\Box$ )
- $B)$

7. Что такое иерархическое проектирование?

А) проектирование «от простого к сложному»

Б) автоматическое ранжирование слоев при проектировании

В) проектирование многоуровневых систем сверху-вниз или снизу-вверх

8. Перечислите (в любом порядке), область применения системы Е3.

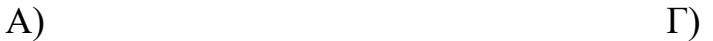

- $E)$  $\Box$
- $B)$  $E)$

Ключ к тесту:

- 1. Система E3.series это профессиональное программное обеспечение, предназначенное для проектирования любых типов конструкторской документации.
- 2. Б
- 3. А
- 4. 1-В
	- 2-Б
	- 3-А
- 5. В E3.series существует многопользовательская клиент-серверная технология, позволяющая работать над одним проектом целой группе разработчиков.
- 6. А) Спецификация Г) Таблица соединений Б) Перечень элементов Д) Таблица подключений В) Кабельный журнал 7. В
- 8. А) электротехника Г) плаза жгуты Б) АСУТП Д) принципиальные схемы В) КИПиА Е) монтажные шкафы

#### **ЗАКЛЮЧЕНИЕ**

В данной выпускной квалификационной работе были рассмотрены вопросы, касающиеся проблем улучшения эффективности разработки конструкторской документации, автоматизации проектирования, оптимизации сроков разработки устройств, внедрения новых пользовательских программ, разработки стандартов организаций.

На примере АО УПП «Вектор» и отдела по проектированию метеосистем, были подробно рассмотрены процессы внедрения нового программного обеспечения для повышения качества и эффективности разработки конструкторской документации, включающие в себя изучение методов работы в программе Е3, и написание стандарта предприятия по порядку разработки конструкторской документации в данной САПР.

В процессе выполнения ВКР:

- проведен анализ нормативной документации по теме;

- проведен анализ опыта внедрения программы Е3 на предприятии АО УПП «Вектор», и ее фукциональные особенности;

- разработан проект стандарта организации «Порядок разработки конструкторской документации с использованием программы Е3»;

- оформлен проект стандарта организации «Порядок разработки конструкторской документации с использованием программы Е3» в соответствии с требованиями к стандартам организаций;

в методической части работы проведен анализ деятельности отдела подготовки персонала и разработана программа повышения квалификации работников отдела метеосистем по работе и оформлению конструкторской документации в программе Е3.

Задачи выпускной квалификационной работы по теме «Разработка проекта стандарта организации «Порядок разработки конструкторской документации с использованием программы  $\text{E}^3$ » выполнены.

Цель работы достигнута.

#### **СПИСОК ИСПОЛЬЗОВАННЫХ ИСТОЧНИКОВ**

1. Российская Федерация. Законы. О стандартизации в Российской Федерации: федер. закон [принят 29.06.2015 № 162-ФЗ в ред. от 03.07.2016] // Техэксперт: электронный фонд правовой и нормативно-технической документации. - Режим доступа: [http://docs.cntd.ru/document/zakon-rf-o](http://docs.cntd.ru/document/zakon-rf-o-standartizacii)[standartizacii.](http://docs.cntd.ru/document/zakon-rf-o-standartizacii)

2. ГОСТ Р ИСО 9000-2015. Системы менеджмента качества. Основные положения и словарь. - Введ. 2015-09-28 // Техэксперт: электронный фонд правовой и нормативно-технической документации. - Режим доступа: [http://docs.cntd.ru/document/420307048.](http://docs.cntd.ru/document/420307048)

3. ГОСТ 16504-81. Испытания и контроль качества продукции. Основные термины и определения. - Введ. 1982-01-01// Техэксперт: электронный фонд правовой и нормативно-технической документации. - Режим доступа: [http://docs.cntd.ru/document/1200005367.](http://docs.cntd.ru/document/1200005367)

4. Мишин В.М. Управление качеством: учебник для студентов вузов, обучающихся по специальности «Менеджмент организации» (061100) / В.М. Мишин. - 2-е изд. перераб. и доп. - Москва: ЮНИТИ-ДАНА, 2005. - 463 с.

5. Ребрин Ю.И. Управление качеством: учебное пособие / Ю.И. Ребрин. - Таганрог: Изд-во ТРТУ, 2004. – 174 с.

6. Строим систему обучения персонала / Т. Воротынцева, Е. Неделин. - Москва: Издательство: «Речь», 2010. - 211 с.

7. Управление качеством / В.М. Челнокова, Н.В. Балберова. - Режим доступа: [http://window.edu.ru/resource/290/74290/files/Chelnokova\\_Balberova.](http://window.edu.ru/resource/290/74290/files/Chelnokova_Balberova)

8. Балан И.В. Использование ментальных карт в обучении // Молодой ученый. - 2015. - Режим доступа: [https://moluch.ru/archive/91/19343/.](https://moluch.ru/archive/91/19343/)

9. ГОСТ Р 1.4-2004. Стандартизация в Российской Федерации. Стандарты организаций. Общие положения. - Введ. 2005-07-01 // Техэксперт: электронный фонд правовой и нормативно-технической документации. - Режим доступа: http://docs.cntd.ru/document/1200038434/. 65

10. Российская Федерация. Законы. О техническом регулировании: федер. закон [принят с изменениями на 29 июля 2017 года] // Техэксперт: электронный фонд правовой и нормативно-технической документации. - Режим доступа: [http://docs.cntd.ru/document/901836556.](http://docs.cntd.ru/document/901836556)

11. ГОСТ Р 1.5-2012. Стандартизация в Российской Федерации Стандарты национальные Российской Федерации. Правила построения, изложения, оформления и обозначения. - Введ. 2013-07-01 // Техэксперт: электронный фонд правовой и нормативно-технической документации. - Режим доступа: [http://docs.cntd.ru/document/1200101156/.](http://docs.cntd.ru/document/1200101156/)

12. МУ 64-02-002-2002. Организация и порядок проведения метрологической экспертизы нормативной документации. - Введ. 2003-04-15 // Техэксперт: электронный фонд правовой и нормативно-технической документации. - Режим доступа: [http://docs.cntd.ru/document/1200032230.](http://docs.cntd.ru/document/1200032230)

13. ГОСТ Р 1.2-2016. Стандартизация в Российской Федерации. Стандарты национальные Российской Федерации. Правила разработки, утверждения, обновления, внесения поправок, приостановки действия и отмены. - Введ. 2016- 07-18 // Техэксперт: электронный фонд правовой и нормативно-технической документации. - Режим доступа: [http://docs.cntd.ru/document/1200137245.](http://docs.cntd.ru/document/1200137245)

14. СТО 8.2-10. Контроль продукции в процессе производства тележек. - Введ. 2015-01-19. – В. Пышма: Изд-во «Уральские локомотивы», 2015. - 188 с.

15. Справочная информация: «Профессиональные стандарты» // Консультант плюс. - Режим доступа: [http://www.consultant.ru/document/cons.](http://www.consultant.ru/document/cons)

16. Профстандарт: 40.065 Контролер малярных работ. - Режим доступа: [https://classinform.ru/profstandarty/40.065-kontroler-maliarnykh-rabot.html.](https://classinform.ru/profstandarty/40.065-kontroler-maliarnykh-rabot.html)

17. СТО 8.3-01. Управление несоответствующей продукцией. - Введ. 2014-04-15. – В. Пышма: Изд-во «Уральские локомотивы», 2014. - 29 с.
18. Маслов Е.В. Управление персоналом предприятия: учебное пособие / Под ред, П.В. Шеметова. - Москва: ИНФРА-М; Новосибирск: НГАЭиУ, 1999. - 312 с. 66

19. ГОСТ Р 1.0-2012. Стандартизация в Российской Федерации. Основные положения. - Введ. 2013-07-01 // Техэксперт: электронный фонд правовой и нормативно-технической документации. - Режим доступа: [http://docs.cntd.ru/document/1200102193/.](http://docs.cntd.ru/document/1200102193/)

20. ГОСТ 16504-81. Испытания и контроль качества продукции. Основные термины и определения. - Введ. 1982-01-01 // Техэксперт: электронный фонд правовой и нормативно-технической документации. - Режим доступа: [http://docs.cntd.ru/document/1200005367.](http://docs.cntd.ru/document/1200005367)

21. ГОСТ ISO 9000-2011. Системы менеджмента качества. Основные положения и словарь. - Введ. 2013-01-01 // Техэксперт: электронный фонд правовой и нормативно-технической документации. - Режим доступа: [http://docs.cntd.ru/document/1200093424.](http://docs.cntd.ru/document/1200093424)

22. ГОСТ 32894-2014. Продукция железнодорожного назначения. Инспекторский контроль. Общие положения. - Введ. 2015-03-01 // Техэксперт: электронный фонд правовой и нормативно-технической документации. - Режим доступа: [http://docs.cntd.ru/document/1200113379/.](http://docs.cntd.ru/document/1200113379/)

23. ГОСТ Р ИСО 9001 - 2015. Системы менеджмента качества. Требования. - Введ. 2015-11-01 // Техэксперт: электронный фонд правовой и нормативно-технической документации. - Режим доступа: [http://docs.cntd.ru/document/1200124394.](http://docs.cntd.ru/document/1200124394)

24.Василевская И.В. Управление качеством: учеб. пособие / И.В. Василевская. - Москва: РИОР, 2005. - 79с.

25. Герасимова Е.Б. Метрология, стандартизация и сертификация [Текст] : учеб. пособие / Е.Б. Герасимова, Б. И. Герасимов. - Москва: ФОРУМ: ИНФРА-М, 2010. - 224 с.

26. Круглов М.Г. Управление качеством: учеб. пособие / М.Г. Круглов, М.И. Нежурина. - Москва: Академия ИБС: МФТИ, 2009. - 160 с.

72

27. Курносов Н.Е. Испытание машиностроительной продукции. Виды и порядок проведения: учеб. пособие / Н.Е. Курносов. - Пенза: Изд-во Пенз. гос. ун-та, 2005. - 132 с. 67

28. Метрология, стандартизация и сертификация: учебник для студ. учреждений высш. проф. образования / Б.Я. Авдеев [и др.]; отв. ред. В.В. Алексеев. - 3-е изд., стер. - Москва: Издательский центр «Академия», 2010. - 384 с.

29. Муслина Г.Р. Стандартизация и сертификация в машиностроении [Текст] : учеб. пособие / Г.Р. Муслина, Ю.М. Правиков. - 2-е изд., перераб. и доп. - Ульяновск : УлГТУ, 2011. - 142 с.

30. Сергеев А.Г. Метрология, стандартизация и сертификация: учебник / А.Г. Сергеев, В.В. Терегеря. - Москва: Издательство Юрайт; ИД Юрайт, 2011. - 820 с.

### **ПРИЛОЖЕНИЕ А**

## **АКЦИОНЕРНОЕ ОБЩЕСТВО**

## **«УРАЛЬСКОЕ ПРОИЗВОДСТВЕННОЕ ПРЕДПРИЯТИЕ «ВЕКТОР»**

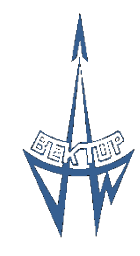

## **СТАНДАРТ**

СТО ИВТЯ.

**ОРГАНИЗАЦИИ** ХХХХХХ.ХХХ-2019

СОГЛАССОВАНО

Начальник 693 ВП МО РФ

\_\_\_\_\_\_\_\_\_\_\_ С. В. Макогон 2019 г.

УТВЕРЖДАЮ

Генеральный директор АО «УПП «ВЕКТОР»

В.А.Немтинов \_\_\_\_\_\_\_\_\_\_\_2019 г.

Система менеджмента качества

**СТАНДАРТ ОРГАНИЗАЦИИ**

# **ПОРЯДОК РАЗРАБОТКИ КОНСТРУКТОРСКОЙ ДОКУМЕНТАЦИИ С ИСПОЛЬЗОВАНИЕМ ПРОГРАММЫ Е3**

г. Екатеринбург 2019 г.

## **Предисловие**

## **Сведения о стандарте**

1 РАЗРАБОТАН Отделом метеосистем АО «УПП «Вектор».

2 ВВЕДЕН В ДЕЙСТВИЕ приказом Генерального директора от хх.хх.2019 г. №ХХХ «О введении в действие СТО ИВТЯ.ХХХХХХ.ХХХ-2019».

3 ВВОДИТСЯ ВНОВЬ.

# **Содержание**

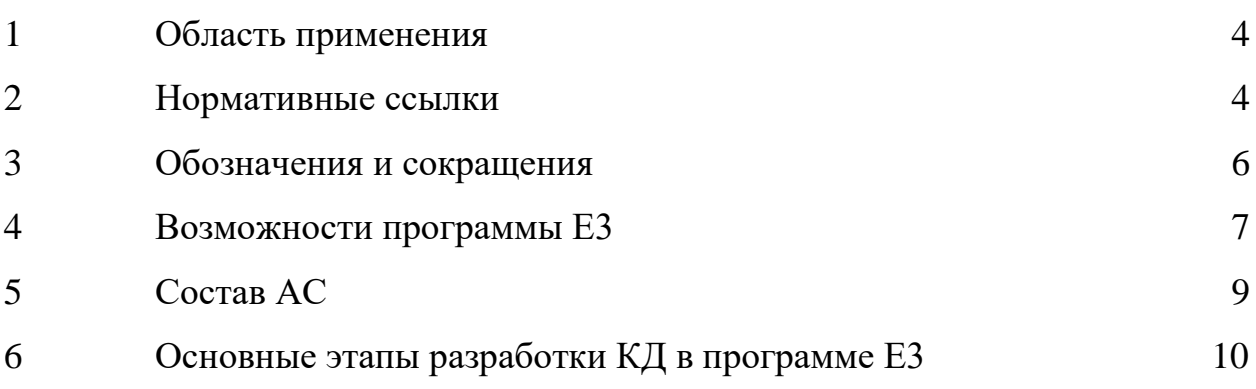

## **Введение**

Стандарт разработан в соответствии с требованиями СТО ИВТЯ.460009.005-2015 Стандарт организации. Правила построения, изложения, обозначения и внедрения стандартов организации.

Стандарт обязателен для исполнения всеми структурными подразделениями предприятия АО «УПП «Вектор».

#### **Система менеджмента качества**

# **ПОРЯДОК РАЗРАБОТКИ КОНСТРУКТОРСКОЙ ДОКУМЕНТАЦИИ С ИСПОЛЬЗОВАНИЕМ ПРОГРАММЫ Е3**

**Дата введения 2019-ХХ-ХХ**

#### <span id="page-78-0"></span>**1. Область применения**

Настоящий стандарт распространяется на конструкторские документы, выполненные в бумажном и электронном форматах всех отраслей промышленности с использованием САПР Е3.

Стандарт устанавливает порядок автоматизированного проектирования конструкторской документации в САПР Е3, функциональные возможности САПР Е3, основные этапы конструкторского проектирования, состав выпускаемых документов. Стандарт входит в состав документации системы менеджмента качества и соответствует требованиям (пунктов 7.2.1, 7.3.1, 7.3.2, 7.3.3,7.3.4, 7.3.5, 7.3.6, 7.3.7, 6.3, 6.4, 7.5.1, 7.5.2) ГОСТ ISO 9001 и дополнительным требованиям ГОСТ РВ 0015-002 СРПП ВТ.

#### <span id="page-78-1"></span>**2. Нормативные ссылки**

В настоящем стандарте использованы ссылки на следующие документы:

ГОСТ РВ 0015-002-2012 СРПП ВТ СМК Общие требования ГОСТ ISO 9001-2015 СМК Требования

ГОСТ 2.004-88 Единая система конструкторской документации Общие требования к выполнению конструкторских м технологических документов на печатающих и графических устройствах вывода ЭВМ

ГОСТ 2.051-2006 Единая система конструкторской документации Электронные документы. Общие положения

ГОСТ 2.102-68 Единая система конструкторской документации. Виды и комплектность конструкторских документов

ГОСТ 2.104-2006 Единая система конструкторской документации. Основные надписи

ГОСТ 2.125-2008 Единая система конструкторской документации. Правила выполнения эскизных конструкторских документов. Общие положения

ГОСТ 2.301-68 Единая система конструкторской документации. Форматы

ГОСТ 2.316-2008 Единая система конструкторской документации. Правила нанесения надписей, технических требований и таблиц на графических документах. Общие положения.

ГОСТ 8.417-2002 Государственная система обеспечения единства измерений. Единицы величин

ГОСТ 8.430-88 Государственная система обеспечения единства измерений. Обозначения единиц физических величин для печатающих устройств с ограниченным набором знаков.

ГОСТ 2.701-2008. ЕСКД. Схемы. Виды и типы. Общие требования к выполнению.

ГОСТ 2.702-2011. ЕСКД. Правила выполнения электрических схем.

ГОСТ 2.708-81 Единая система конструкторской документации. Правила выполнения электрических схем цифровой вычислительной техники

ГОСТ 2.709-89 Единая система конструкторской документации. Обозначения условные проводов и контактных соединений электрических элементов, оборудования и участков цепей в электрических схемах

5

ГОСТ 2.710-81 Единая система конструкторской документации. Обозначения буквенно-цифровые в электрических схемах

ГОСТ 2.721-74 Единая система конструкторской документации. Обозначения условные графические в схемах.

Обозначения общего применения

ГОСТ 2.201-80 Единая система конструкторской документации. обозначение изделий и конструкторских документов.

ГОСТ 21964-76 Государственный стандарт союза ССР. Внешние воздействующие факторы. Номенклатура и характеристики.

ГОСТ 28388-89. Системы обработки информации. Документы на магнитных носителях данных. Порядок выполнения и обращения.

ГОСТ 34.003-90 Информационная технология. Комплекс стандартов на автоматизированные системы. Автоматизированные системы. Термины и определения.

 Примечание – При пользовании настоящим стандартом целесообразно проверить действие ссылочных нормативных документов. Если ссылочный документ заменен (изменен), то при пользовании настоящим стандартом следует руководствоваться замененным (измененным) документом.

#### <span id="page-80-0"></span>**3. Обозначения и сокращения.**

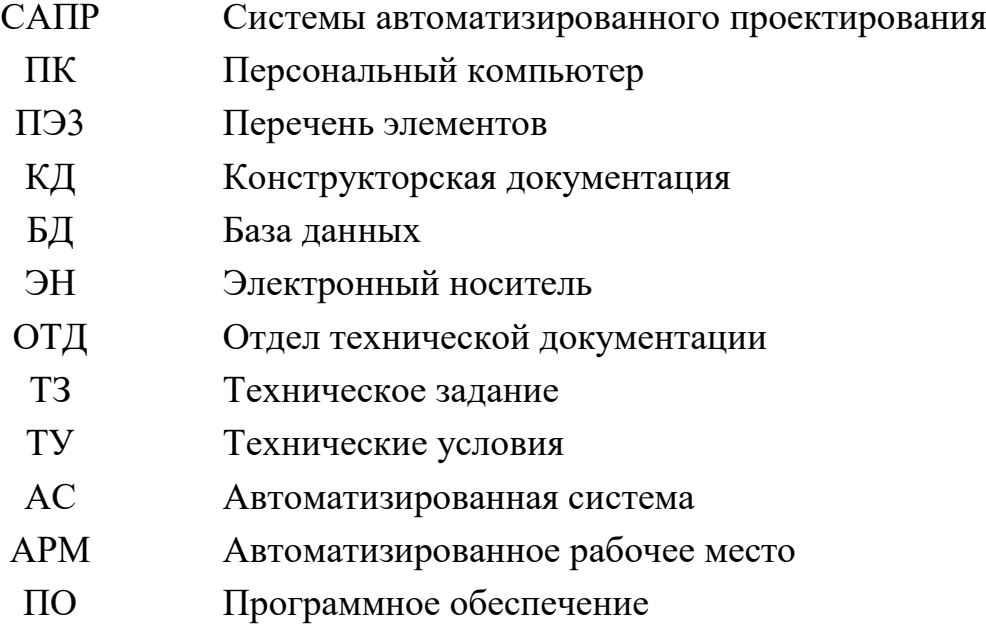

### <span id="page-81-0"></span>**4. Возможности программы Е3**

## **4.1 САПР Е3**

САПР Е3 - это комплекс программных, технических и информационных средств, позволяющих решить полный цикл проектных задач в области проектирования систем. Содержит наиболее полный набор функций, которые позволяют разработчику выполнять любые виды схем, генерировать в автоматическом режиме документы в табличной форме, осуществлять два независимых контроля целостности схем, первая контроль при помощи перекрестных ссылок, и вторая - логический онлайнконтроль проекта, а также, выполнять чертежи компоновки шкафов, пультов и плаза жгутов.

- 4.1.1 Общие свойства:
	- Сквозное проектирование
	- Общая база данных на сервере
	- Контроль версий
	- Экспорт проектных данных
	- Начало проекта с любой стадии
- 4.1.2 Особенности работы с нижним уровнем автоматизации (КИП)
	- Функциональная схема автоматизации, P&ID
	- Схема внешних проводок
	- План трасс
- 4.1.3 Подход к проектированию
	- Групповая работа над проектом
	- Организация и управление данными больших проектов
	- Вариантное проектирование
	- Иерархическое проектирование
- 4.1.4 Проектирование жгутов
	- Базы отечественных соединителей
	- Online-связь плаза жгута со схемами
	- Выпуск плаза жгута с интегрированными таблицами распайки
	- Проверки на физические и логические параметры компонентов
	- Автоподбор наконечников и ответных частей соединителей
	- Распрямление жгута

## 4.1.5 Проектирование шкафов

- 2D/3D-компоновка шкафов
- Online-связь компоновки шкафов со схемой
- Автоматическая трассировка проводов
- Автоподбор наконечников
- Автоматизированное формирование монтажной схемы
- Интеграция с производством
- 4.1.6 Инструменты для создания схем
	- Интерактивные инструменты создания схем
	- Работа с контроллерами (ПЛК)
	- Гибкая сортировка/перенумерация клемм
	- Автоматическая генерация схемы и таблицы подключения клеммников

## 4.1.7 Интеграция с CAD/PLM/ERP

- Передача данных жгутов в 3D-CAD
- Передача компоновки шкафов в 3D-CAD
- Синхронизация данных с AVEVA, Intergraph, PDM/PLM, ERP.
- 4.1.8 Локализация
	- Оформление схем и документации в соответствии со стандартом предприятия
	- Генерация любой табличной документации
	- Базы данных отечественных компонентов

Документация выпускается в различных форматов начиная от собственного формата проекта .Е3 заканчивая форматом .3D или .exel.

Применение программы Е3 позволяет повысить качество разработки КД.

Приложение А иллюстрирует этапы разработки КД в электронном виде с использованием программы Е3.

Проектирование должно вестись в соответствии с нормативными документами, приведенными в пункте 2.

### <span id="page-83-0"></span>**5. Состав АС**

Для эффективного выполнения задач необходимо организовать АС.

Автоматизированная система состоит из персонала и комплекса средств автоматизации его деятельности, реализующая информационную технологию выполнения установленных функций, согласно ГОСТ 34.003-90. Персоналом являются работники предприятия, комплекс средств представляет из себя АРМ и сервер лицензий.

#### **5.1 Состав АРМ**

5.1.1 Технические средства

- ПК с монитором диагональю не менее 24 дюймов. Минимальные системные требования ПК: процессор AMD Ryzen 3 1200, оперативная память 8 гигабайт, видеокарта GeForce GT 1050TI, жесткий диск объемом 500 гигабайт, сетевая карта.
- Оборудование для доступа к информационному фронту на других АРМах, и серверам.
- Принтер с возможностью печати форматов А4, А3
- Плоттер с возможностью печати форматов А2, А1, А0

#### 5.1.2 Программно-информационное обеспечение

- Операционная система windows 10
- Комплекс программных средств программы Е3
- База данных
- Средства для работы с принтером и плоттером

Все технические и программные средства, а также расходные материалы приобретаются отделом информационно-автоматизированных систем управления (ИАСУ) по мере необходимости.

Комплекс программных средств программы Е3, включающий в себя все средства, необходимые для разработчика и ориентированные на его профессиональный уровень, сочетающиеся с его потребностями, квалификацией и специализацией.

БД предназначена для хранения и описаний графических и текстовых данных базовых элементов, применяемых при автоматизированном проектировании. БД формируется и хранится на сервере. За ее ведение, обновление и хранение отвечает назначенный отдел, пополнение БД происходит согласно приложению А и таблице 1.

#### **5.2 Сервер лицензий**

Ключей лицензии должно быть достаточно для одновременной работы всех пользователей. Возможно выделение под сервер лицензий отдельного физического сервера.

#### <span id="page-84-0"></span>**6. Основные этапы разработки КД в программе Е3**

В процессе разработки конструкторской документации.

Начальник бюро - решение организационно-технических вопросов, обеспечение выполнения графиков работ, прием и регистрация поступающих от разработчика исходных данных на проектирование, распределение и контроль исполнения работ, расчеты трудоемкости, оформление отчетов о выполнении работ.

Ведущий инженер-конструктор - руководит инженерами, участвующими в совместном проведении исследований или разработок, проектированием схем различного назначения. Организует сбор, обработку, анализ и систематизацию научно-технической информации, обеспечивает высокое качество и своевременность выполнения работ, соответствие разрабатываемых проектов действующим стандартам, а также современным достижениям науки и техники. Осуществляет проверку необходимых расчетов и обоснований, принятых при разработке технических решений, или их поиск.

Инженеры – конструкторы - исполнители проектов, обеспечивающие своевременное и качественное выполнение работ на всех этапах, начиная от создания базы данных, работы с схемами, перечнями элементов (ПЭ3), занесения их в базу данных, поиск и проверка технических решений, выпуска текстовых и графических документов, и заканчивая выпуском и сдачей КД.

10

Выпущенная вновь КД сдается в ОТД по служебной записке. Методика разработки всех видов схем на всех этапах изложена в Руководстве пользователя системы Е3 в таблице 1.

Сроки выполнения работ на всех этапах указаны для схем средней сложности в таблице 1. В зависимости от сложности схемы суммарный срок выполнения работ может составлять от 100 до 300 часов.

## Таблица 1

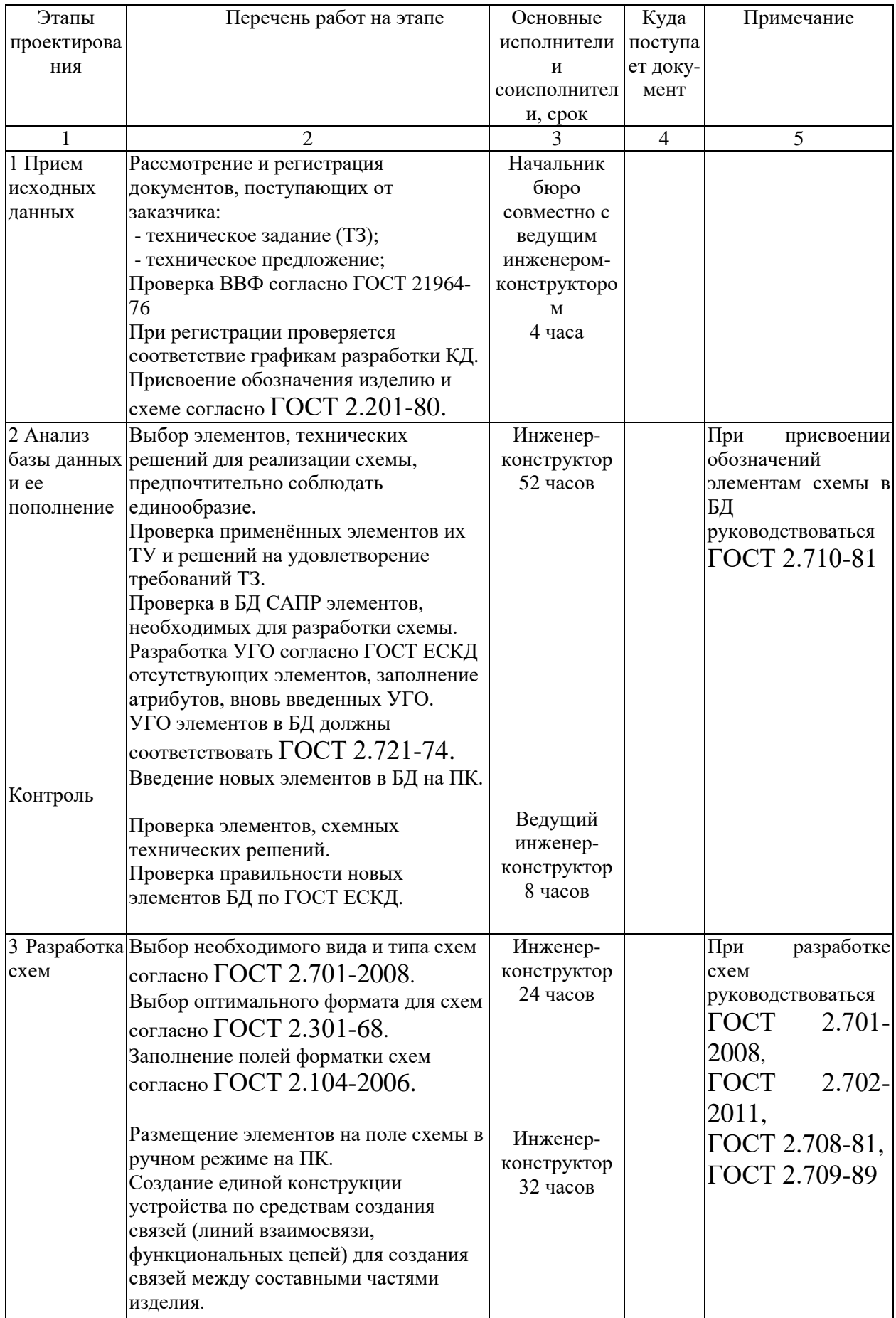

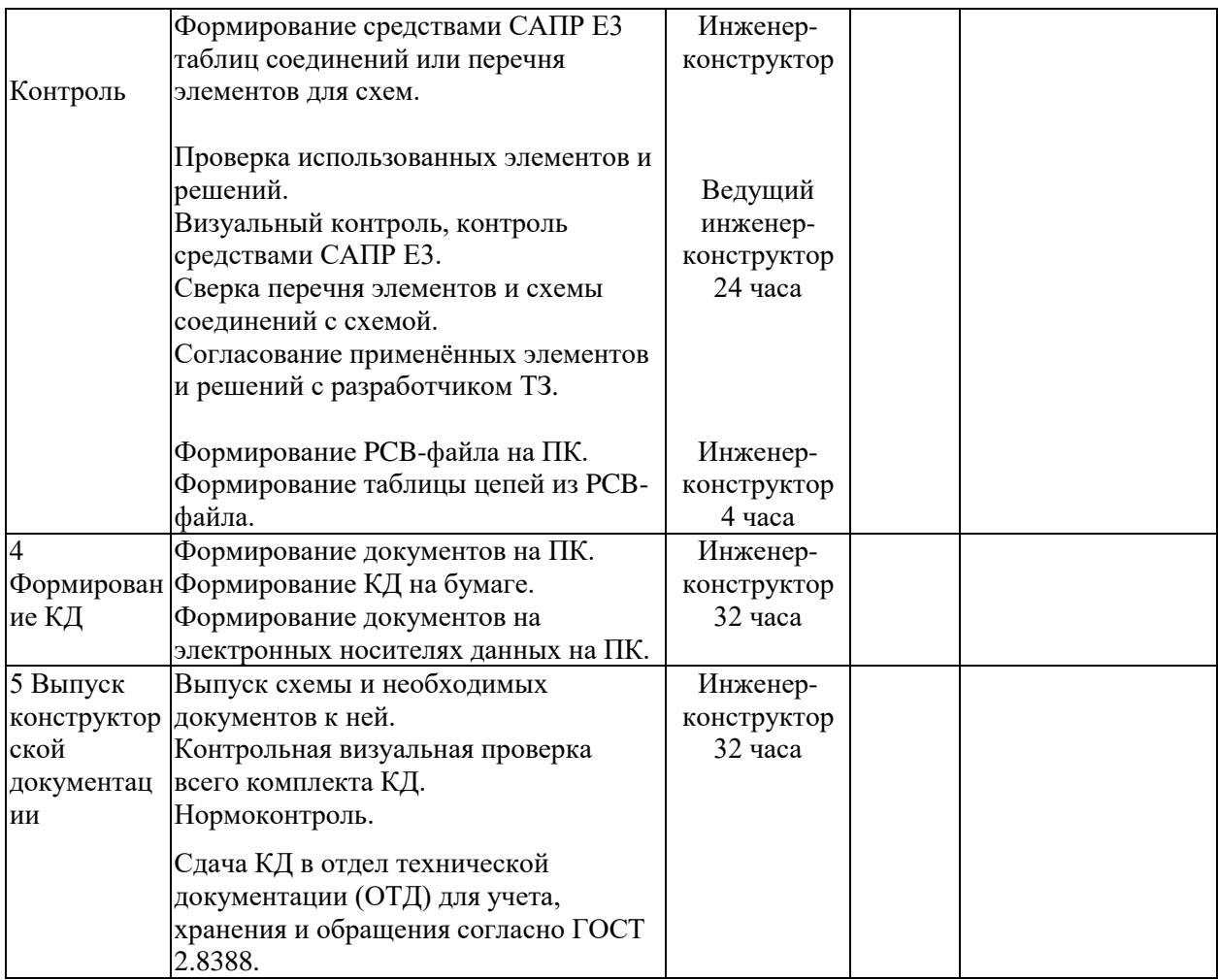

### Приложение А

### (обязательное)

Блок-схема алгоритма разработки конструкторской документации в

электронном виде с использованием программы Е куб.

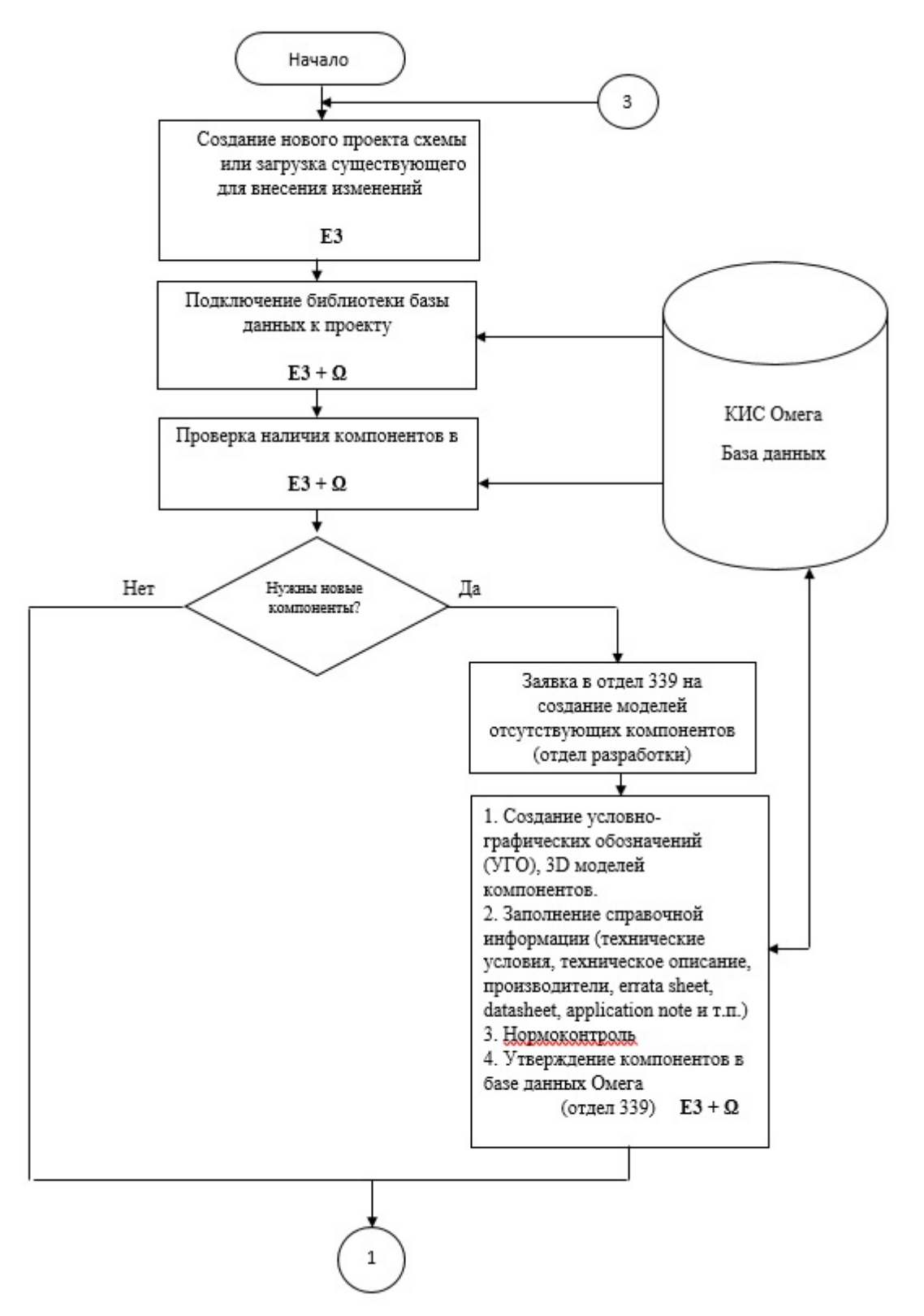

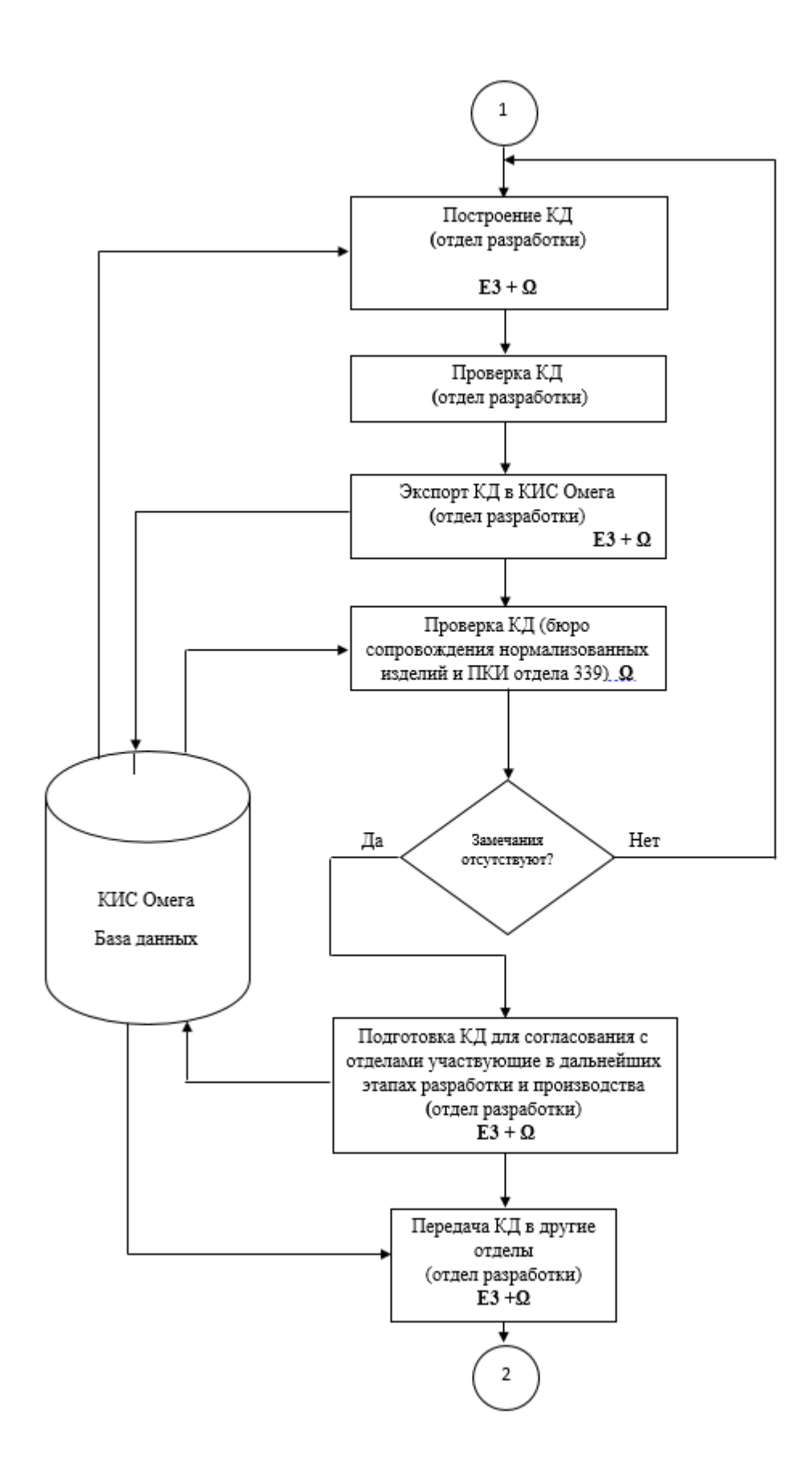

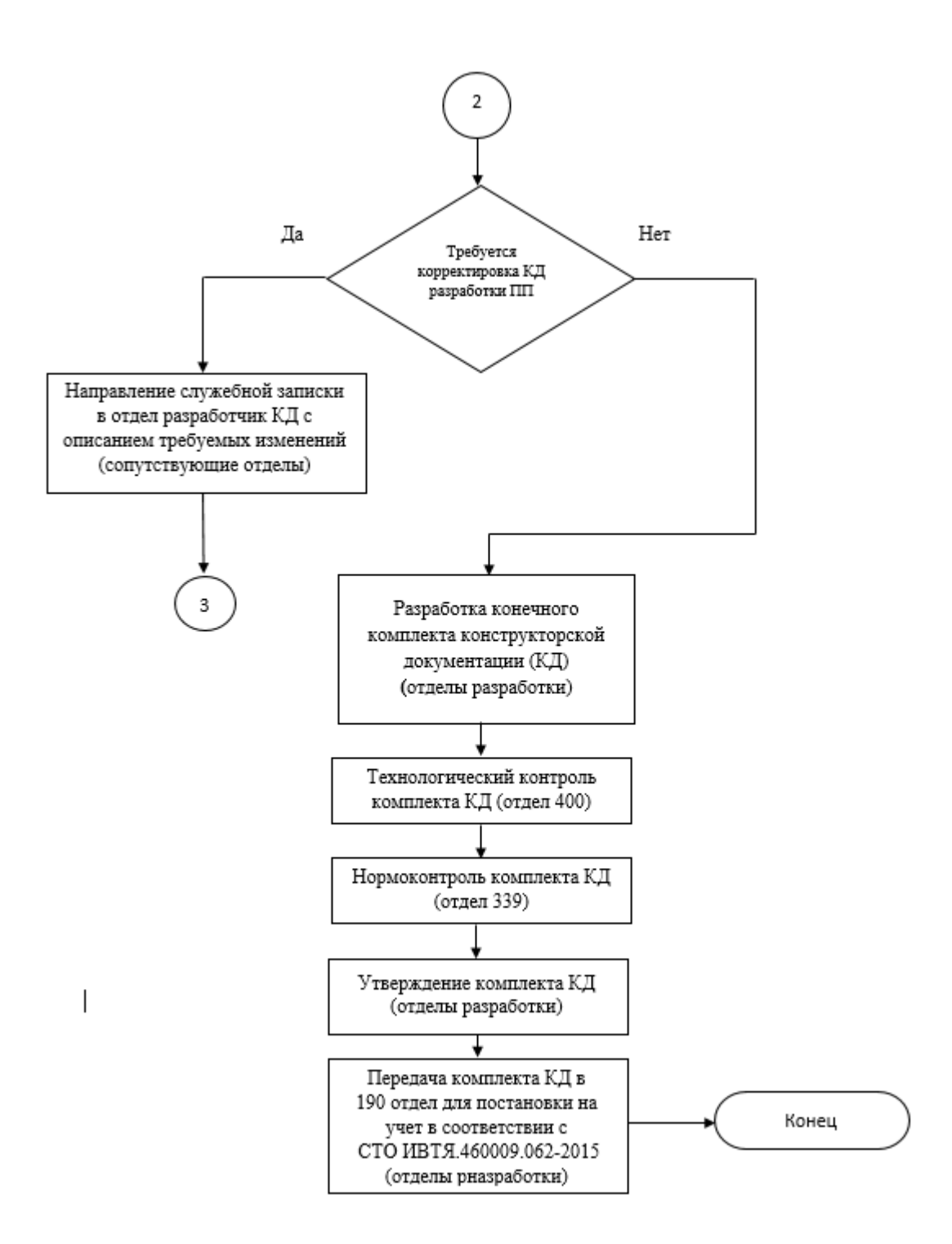

# **Лист согласования**

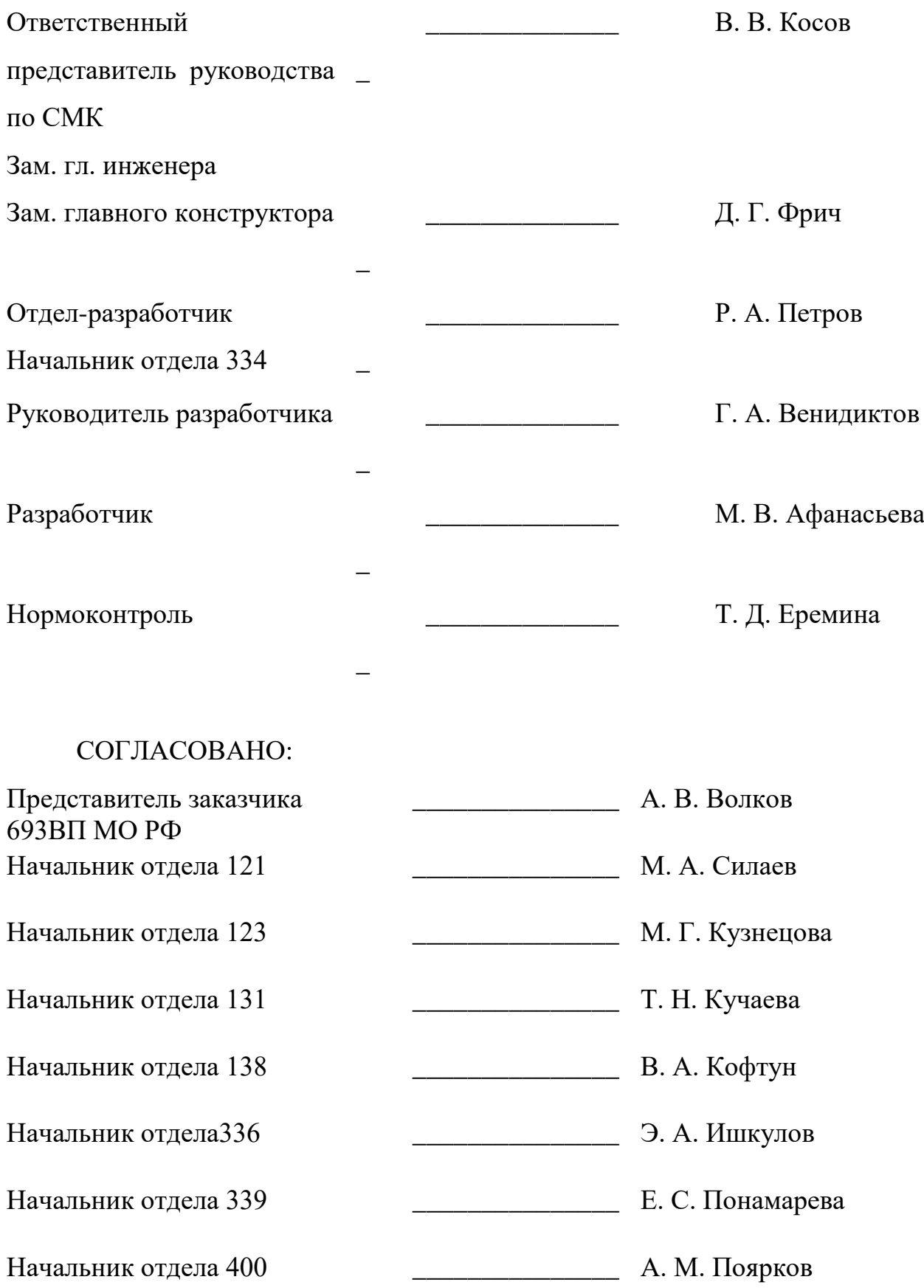

# **Лист регистрации изменений**

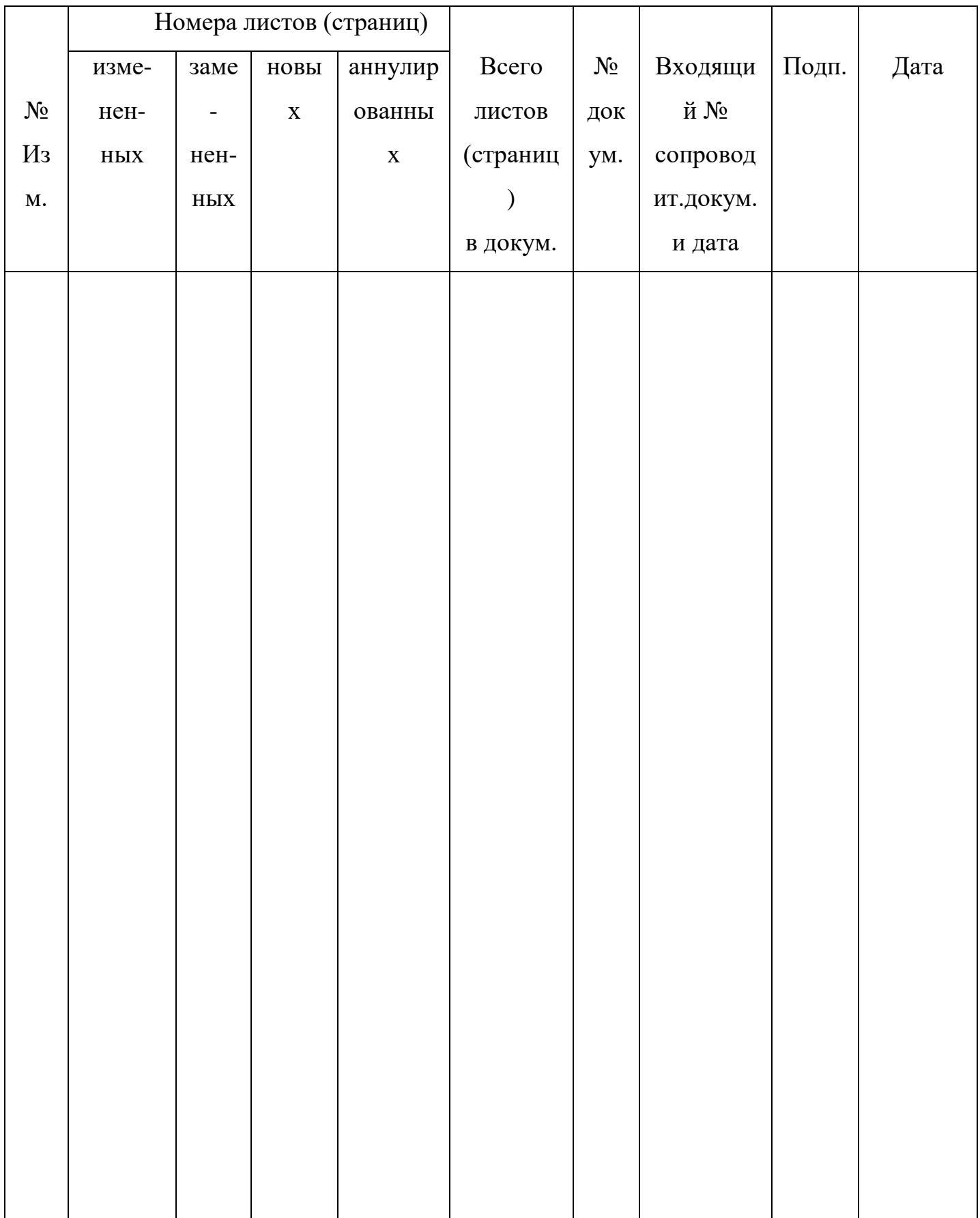